# Sequential Circuit Analysis and Timing

#### Various Types of FFs

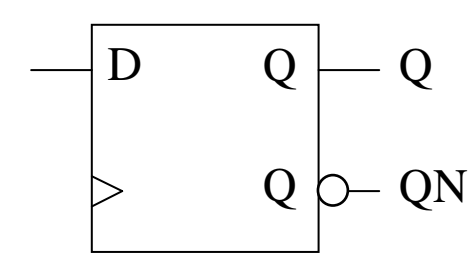

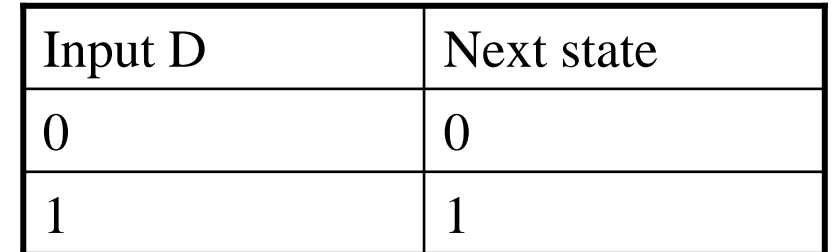

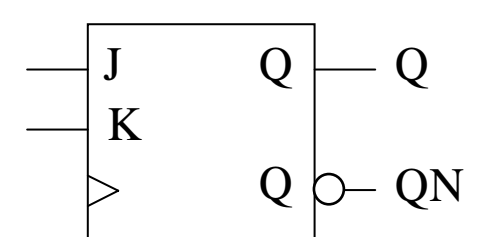

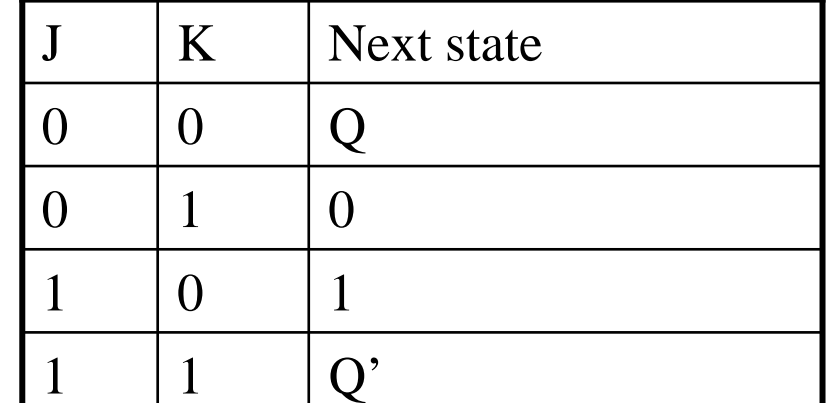

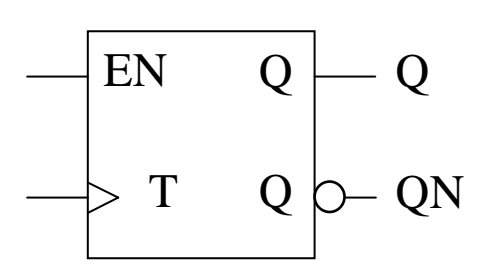

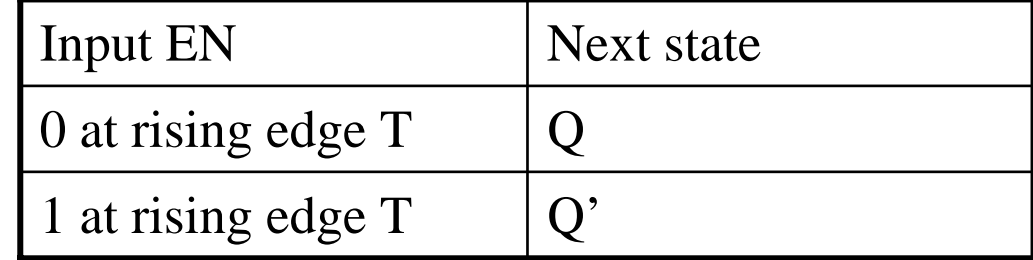

#### Analysis of Clocked Synchronous State Machines

- $\bullet$ Begin with circuit
- $\bullet$ End with state diagram – word description
- $\bullet$ 3 step approach

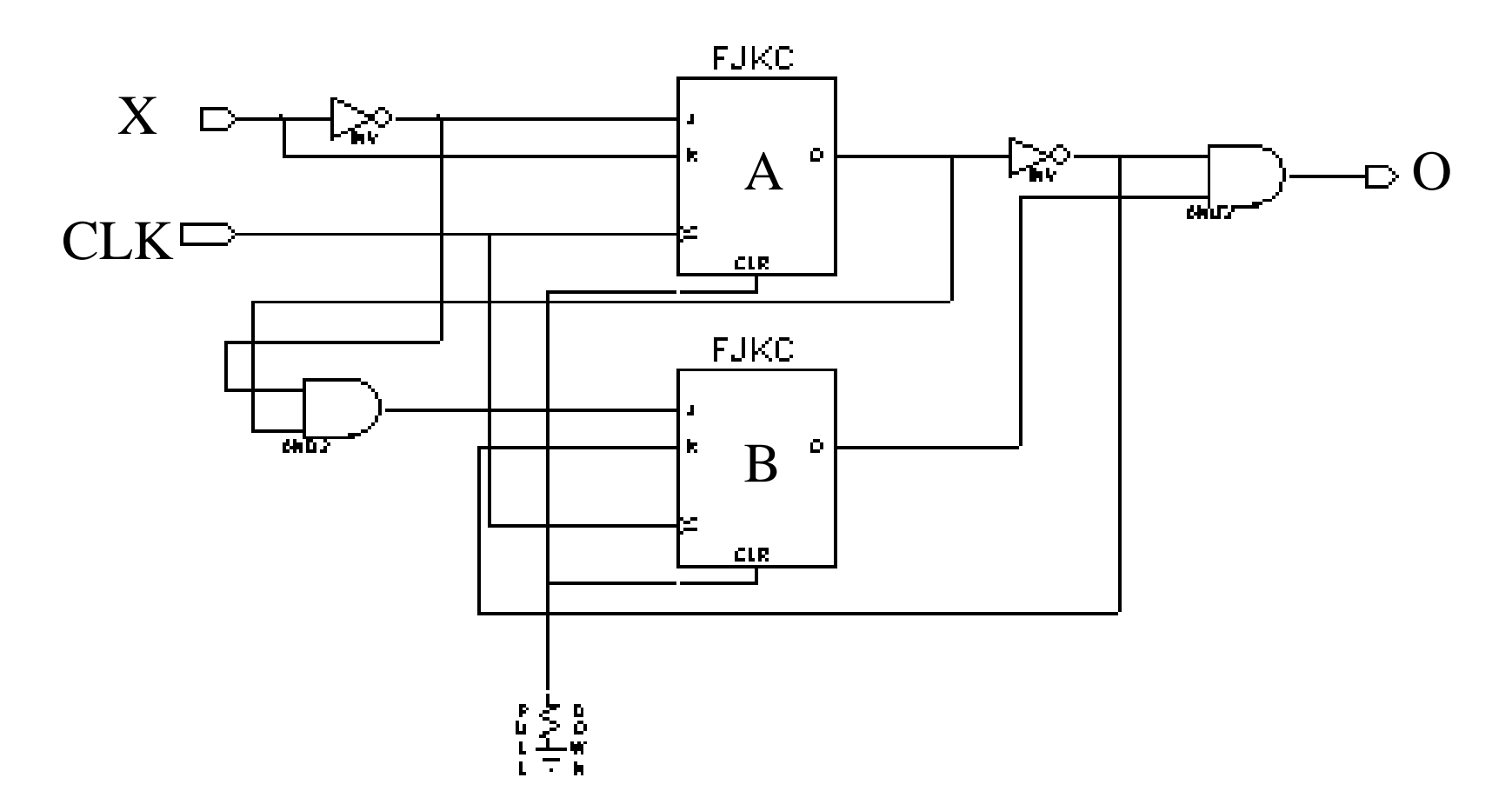

### Synchronized Operation With CLK

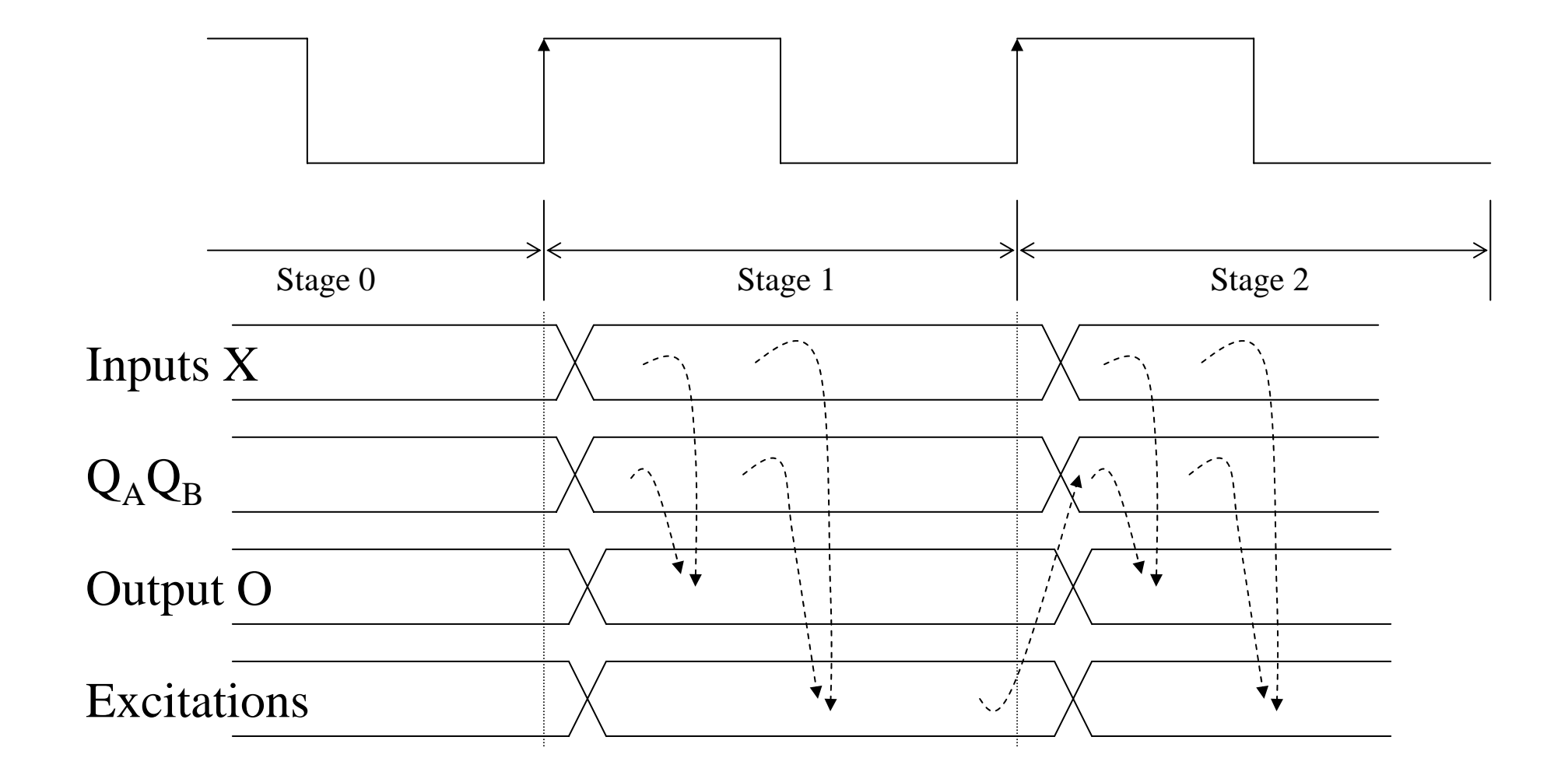

#### Step 1: Excitation and Output Equations

•Derive Excitation and Output Equations from the schematic

$$
J_A = \overline{X}, K_A = X,
$$
  
\n
$$
J_B = Q_A \overline{X}, K_B = \overline{Q_A},
$$
  
\n
$$
O = \overline{Q_A} Q_B
$$

#### Step 2: State/Output Table

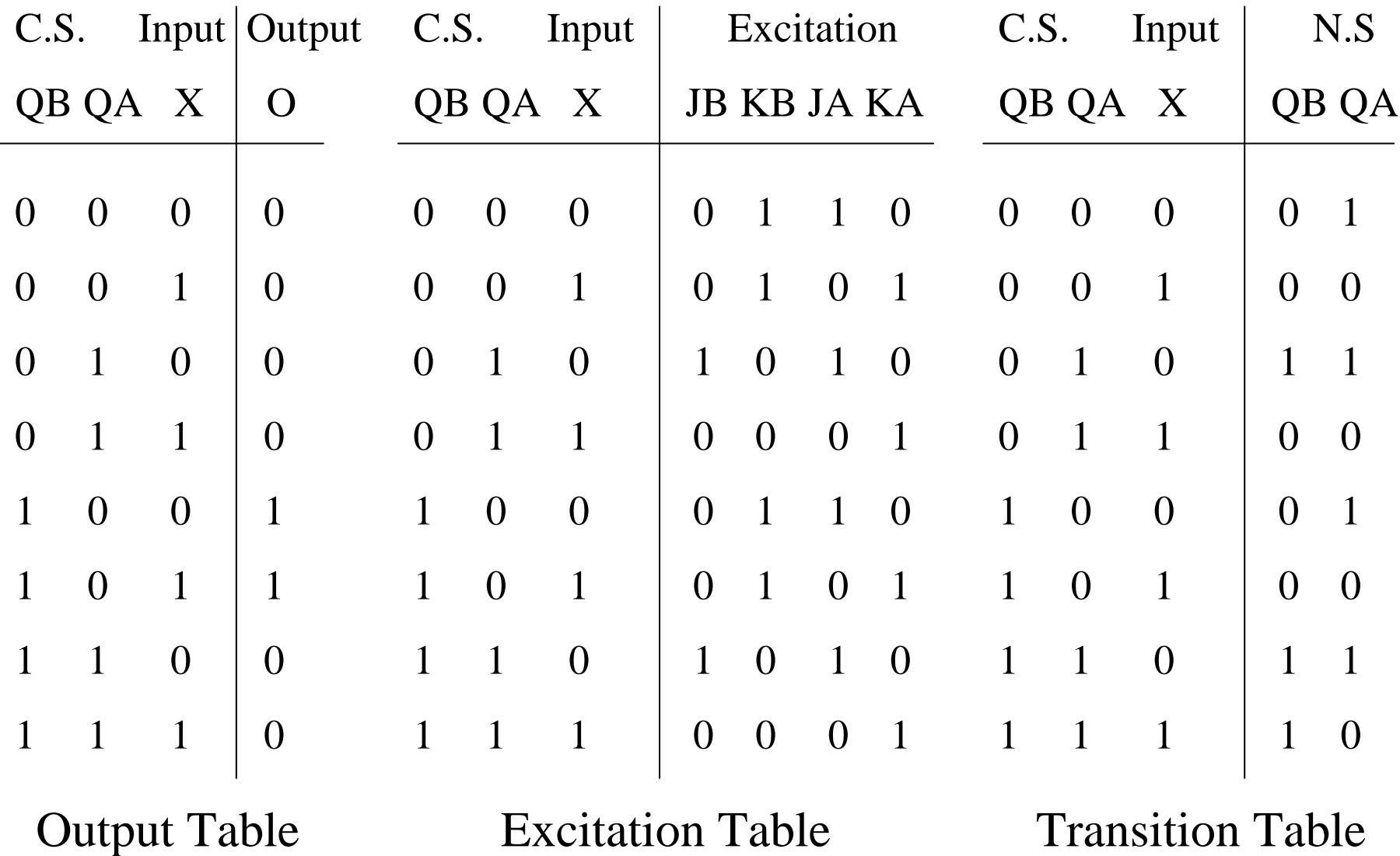

#### Step 2: State/Output Table

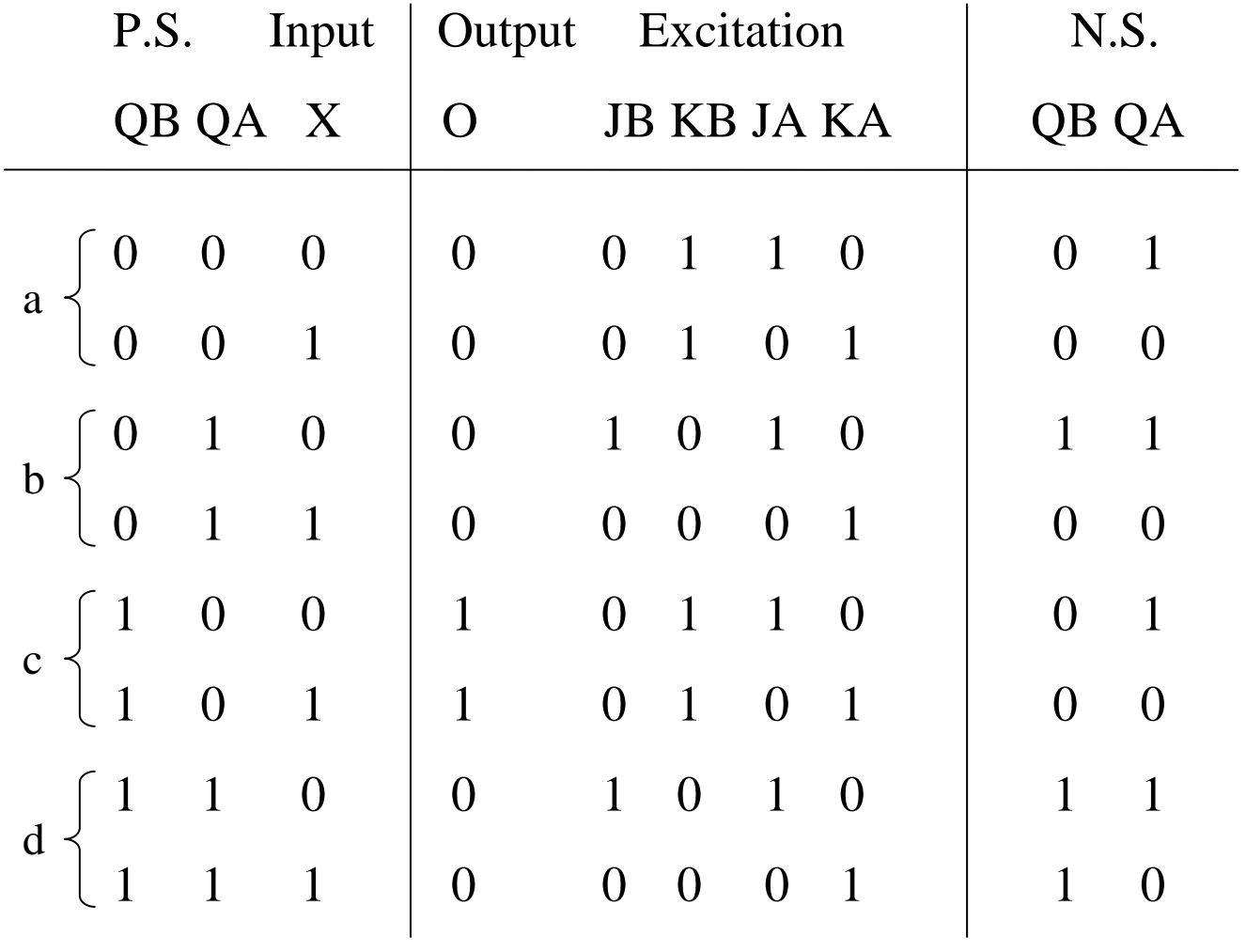

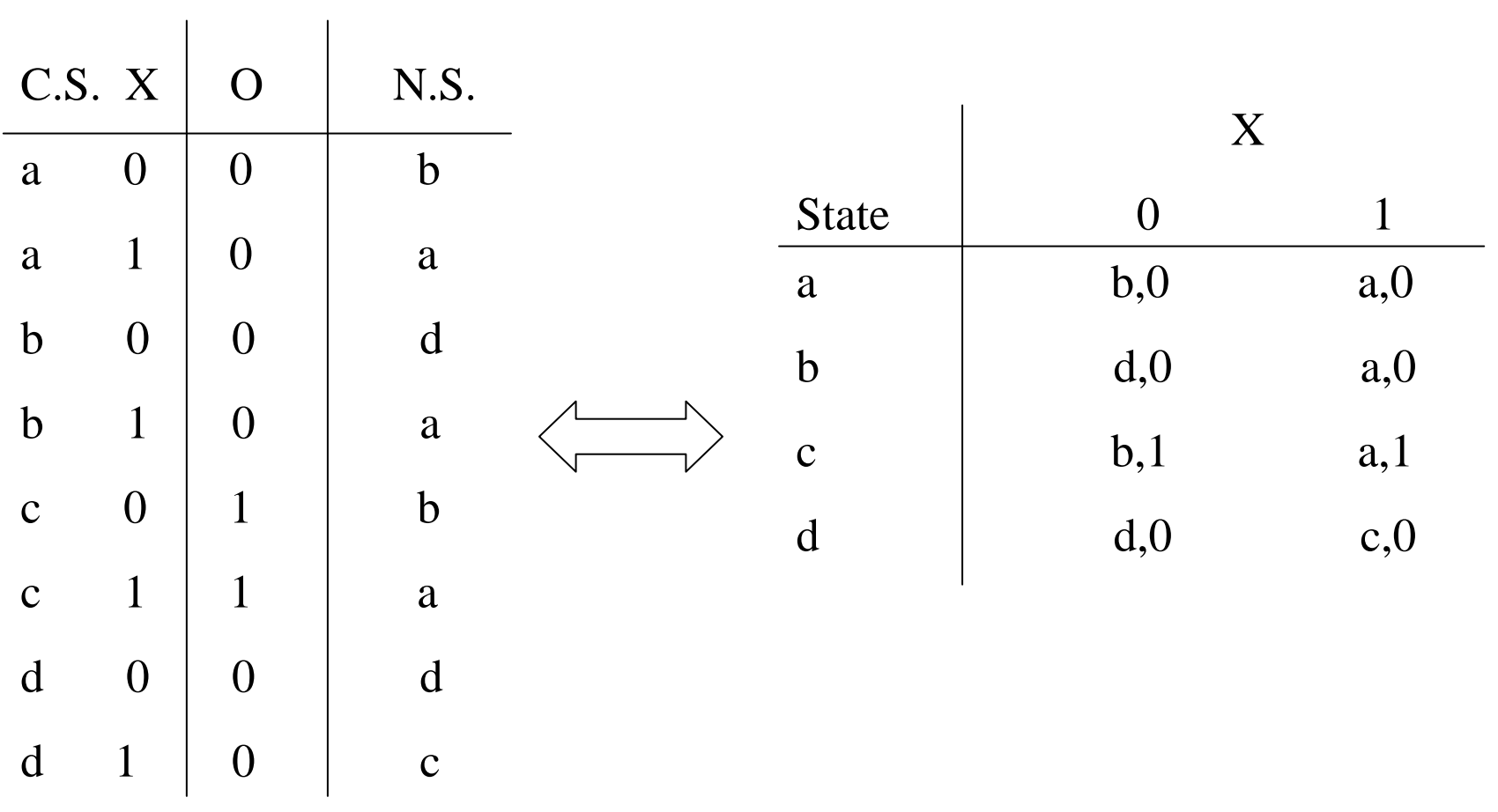

#### Step 2: State/Output Table (Cont.)

### Step 3: State Diagram

• Can you tell what this machine is doing?

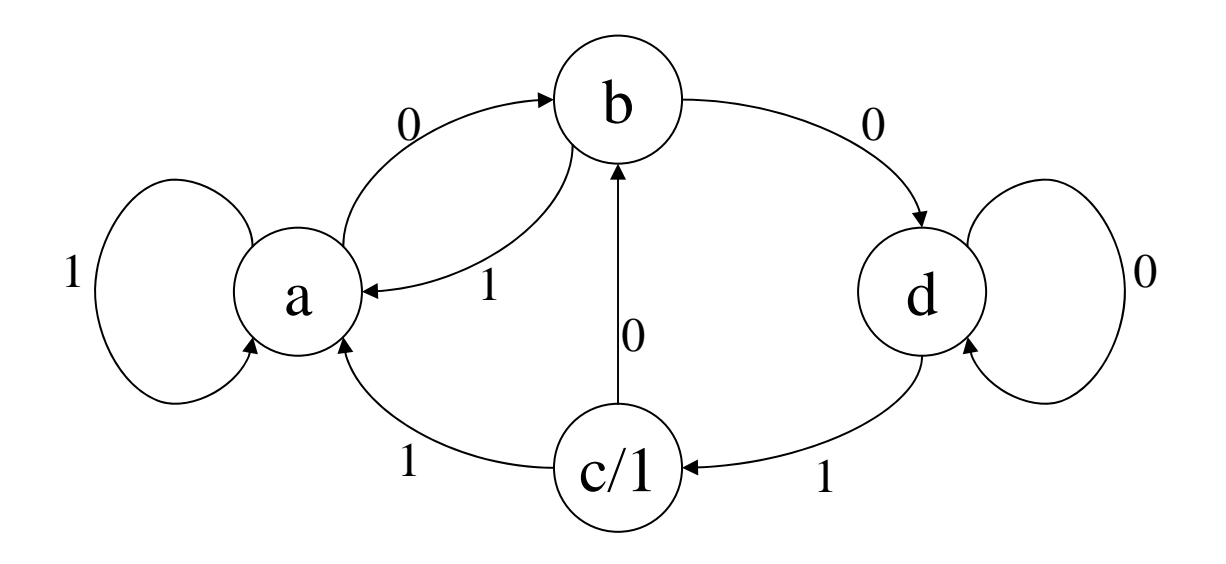

# Example

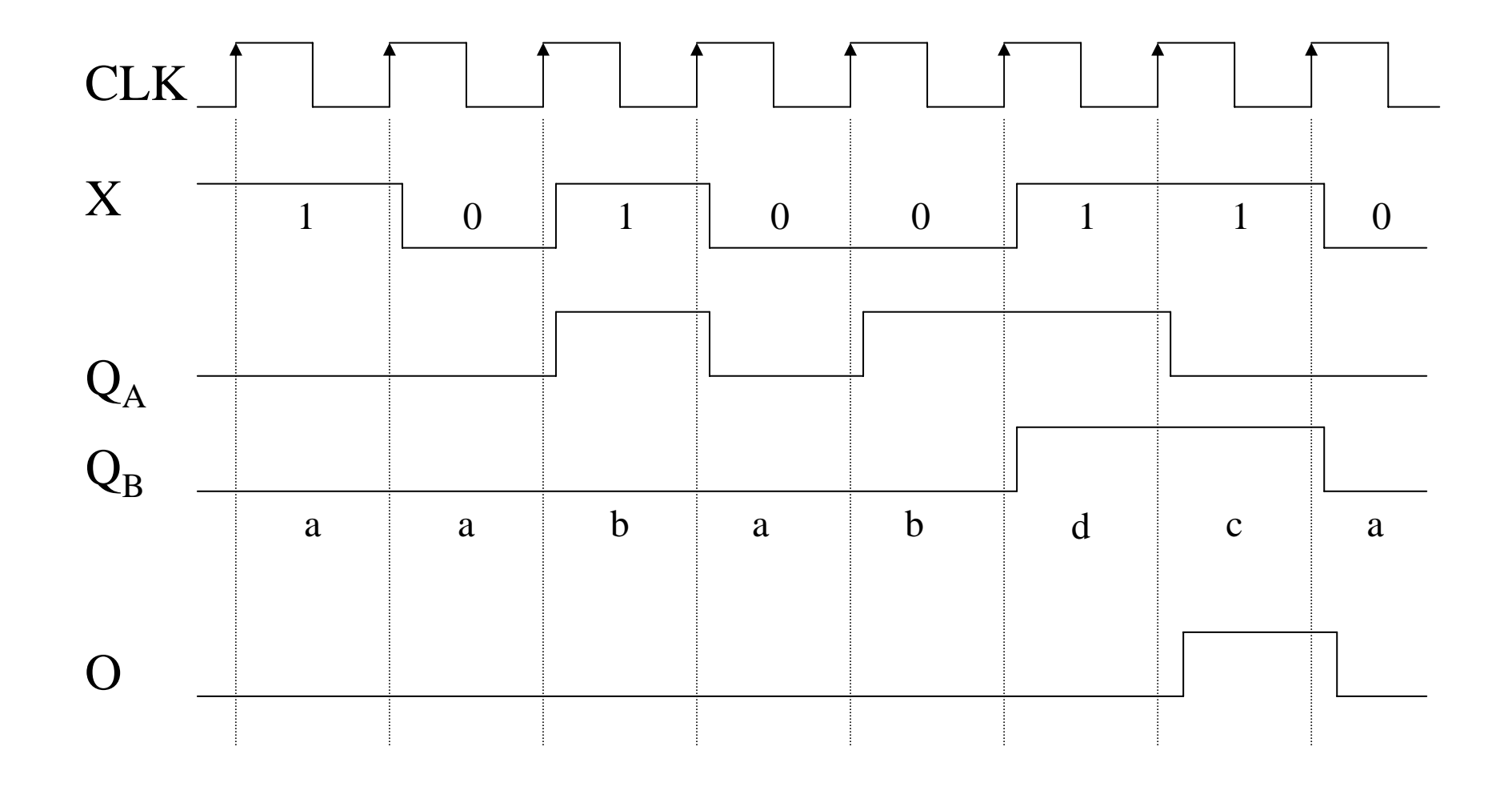

# Timing

• If this circuit is to work with a larger system, what are the timing requirements? – Timing specification

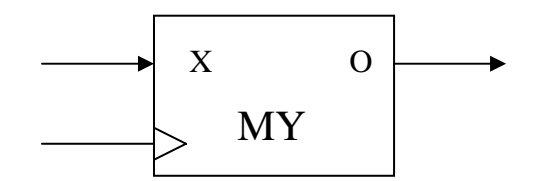

### Metastability

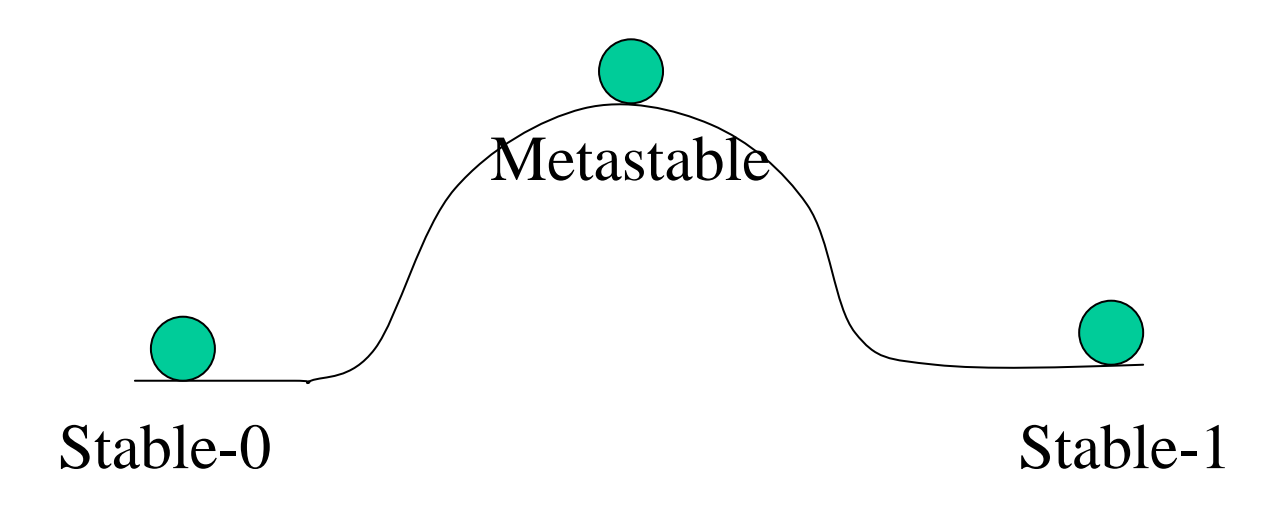

### Metastability of a sequential logic

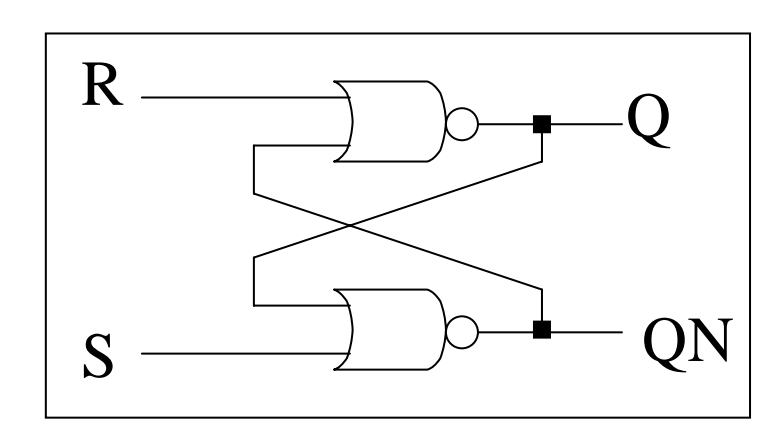

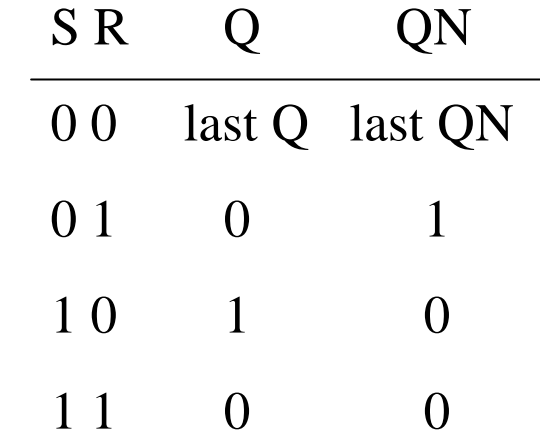

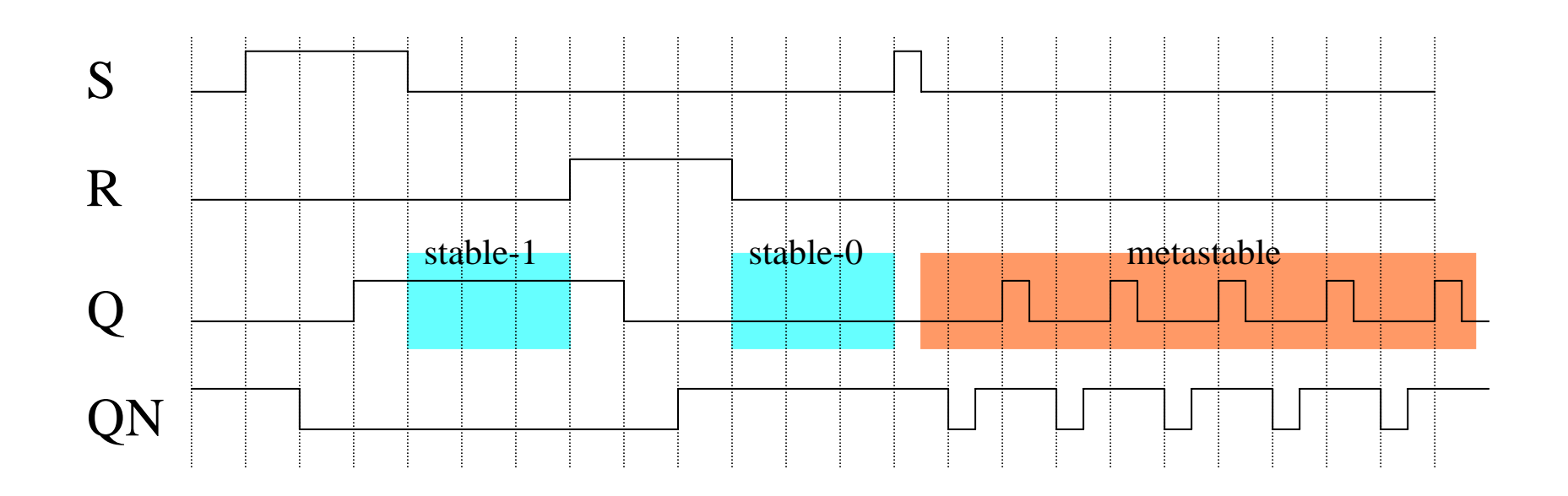

### Setup & Hold Times of Sequential Components (e.g. D-ff)

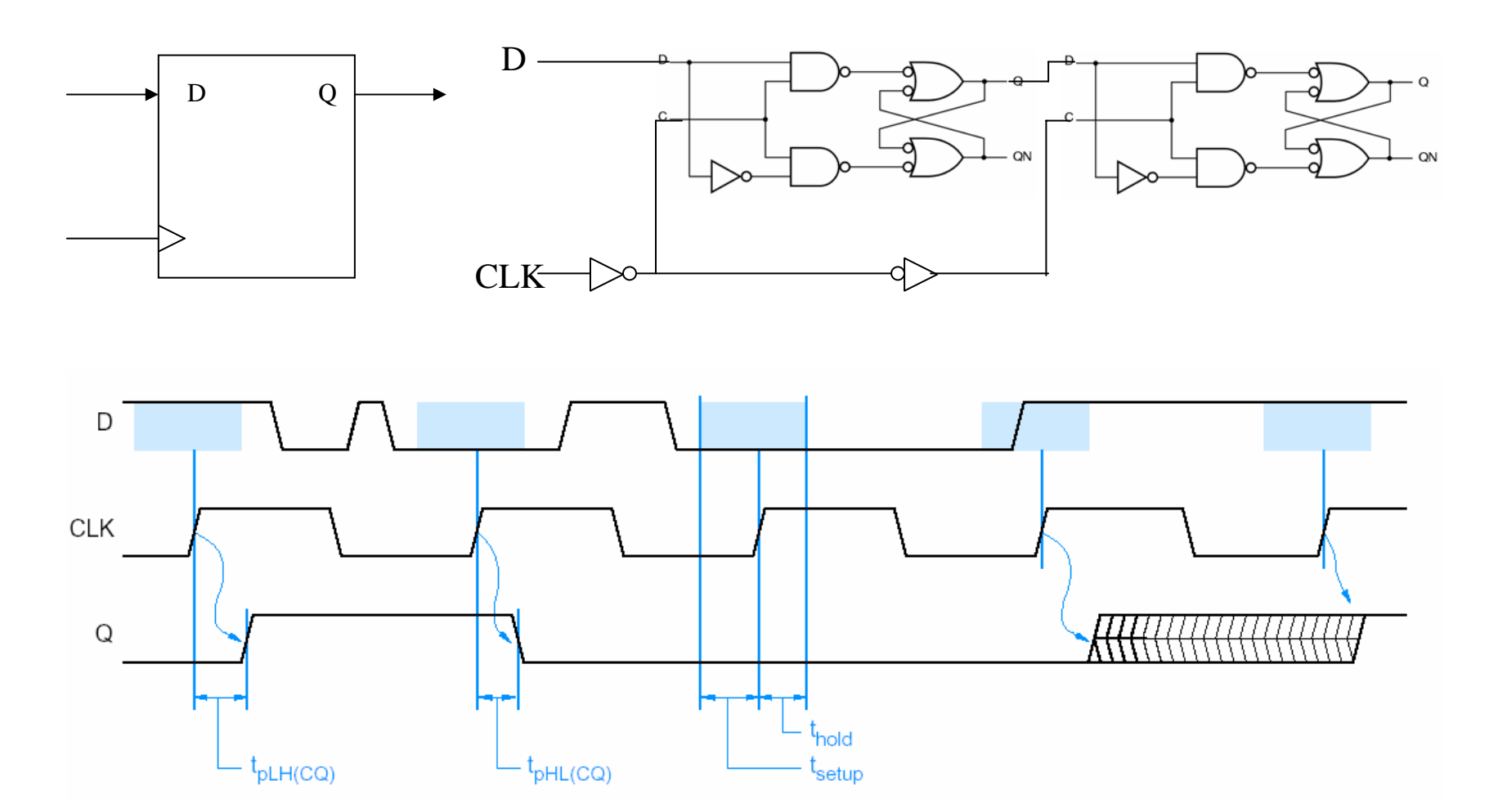

#### Maximum CLK frequency

 $\bullet$ How fast can the circuit work?

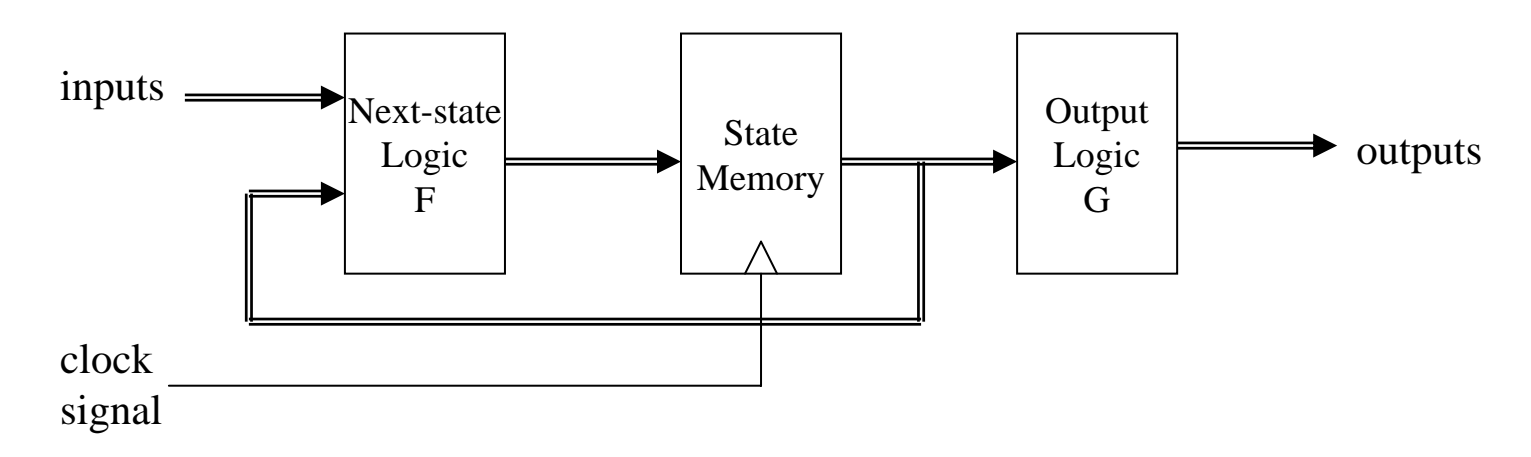

 $\bullet$ Assume inputs are ready at the right time

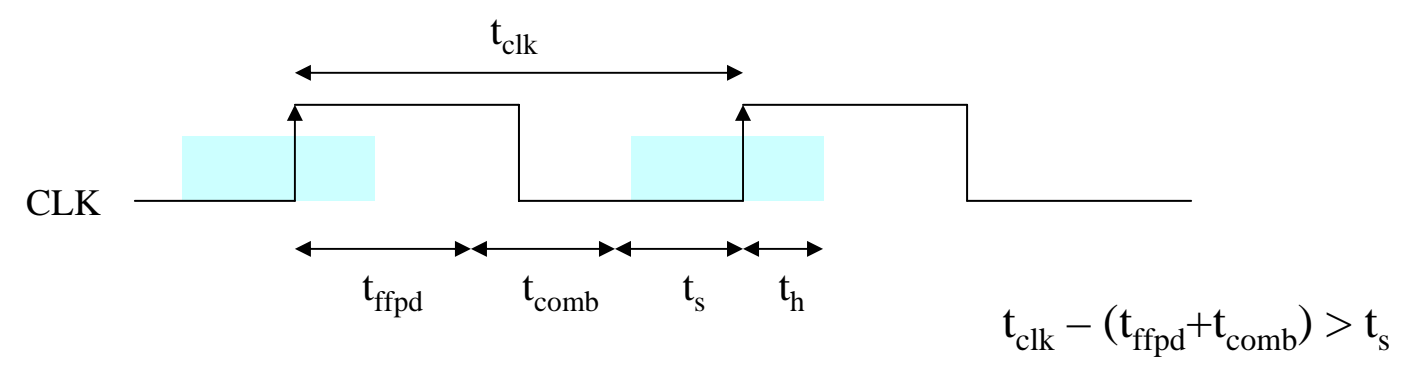

### Maximum CLK frequency

• Timing specs for 74LS parts

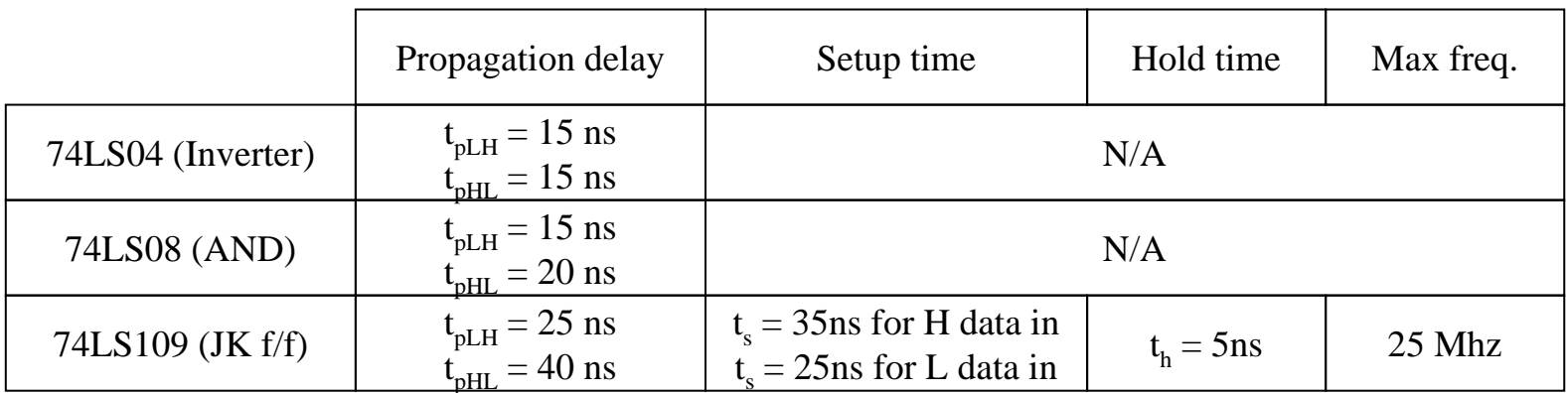

- Find the worst case delay path
	- Sum up worst case component delay, independent of transition direction H->L, L->H
	- $-$  109 t<sub>p</sub> ->08 t<sub>p</sub> ->109 t<sub>setup</sub>: 40 + 20 + 35 = 95 ns
	- $-$  109 t<sub>p</sub> ->04 t<sub>p</sub> ->109 t<sub>setup</sub>: 40 + 15 + 35 = 90 ns
- Max  $f_{\text{clk}} = 1/95$ ns = 10.5 Mhz

#### Setup and Hold time specifications on X

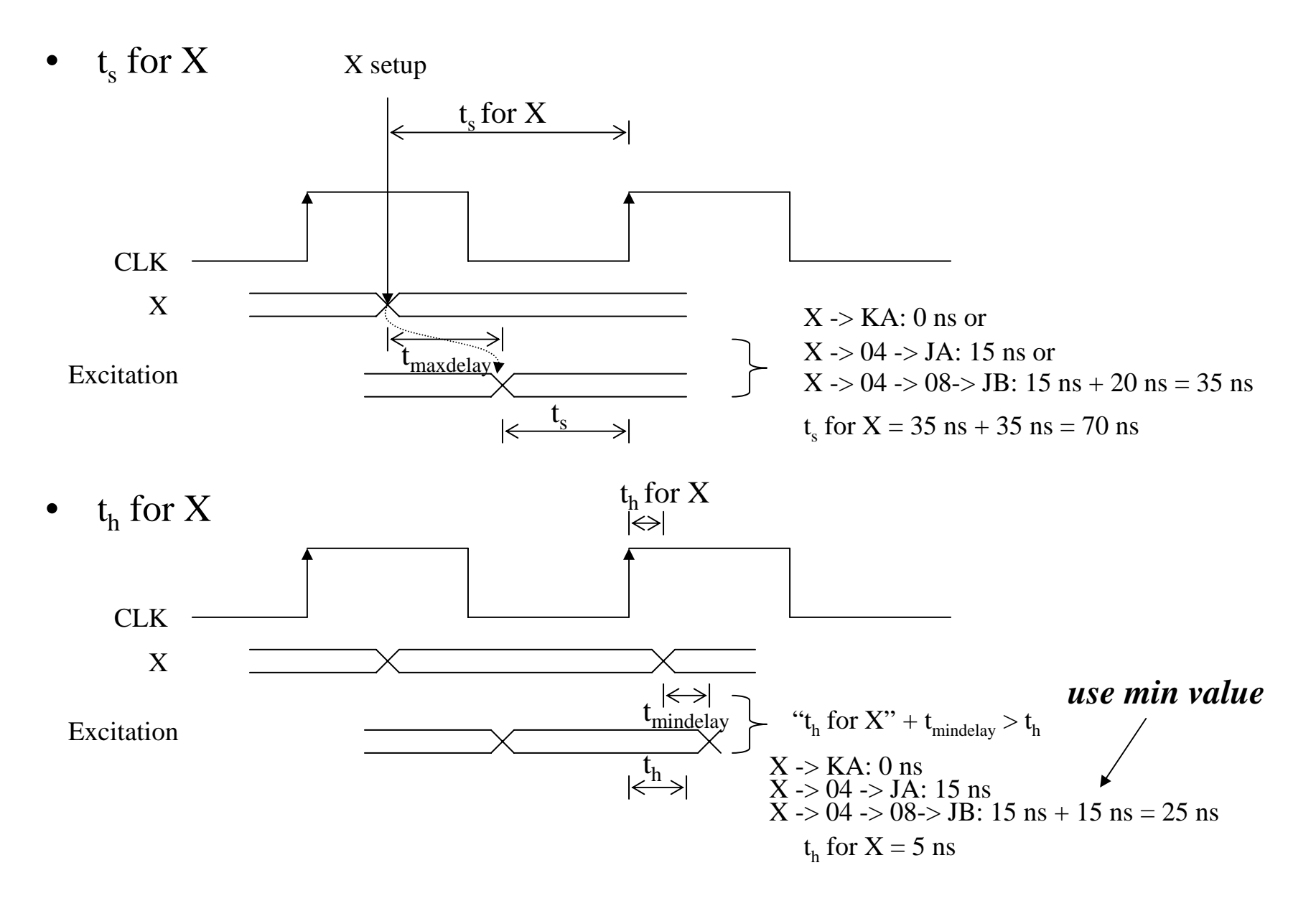

# Propagation delay

- • $X \rightarrow O$ : N/A (Applicable only for Mealy type output)
- $\bullet$  $CLK \rightarrow O:$ 
	- $-$  tpLH = max (tpLH '109 + tpLH '08, tpHL '109 + tpLH '04 + tpLH '08)
		- $=$  max (25 ns + 15 ns, 40 ns + 15 ns + 15 ns) = 70 ns
	- tpHL = max (tpHL '109 + tpHL '08, tpLH '109 + tpHL '04 + tpHL '08)  $=$  max (40 ns + 20 ns, 25 ns + 15 ns + 20 ns) = 60 ns

### Final timing spec for our circuit

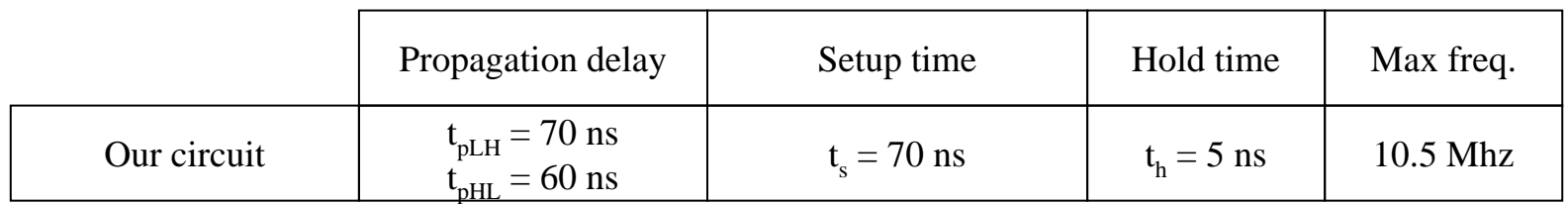

 $\bullet$  This spec will be used for analyzing timing of a larger system containing our circuit as a component.

# Quiz

• What is the maximum clock frequency of the following circuit?

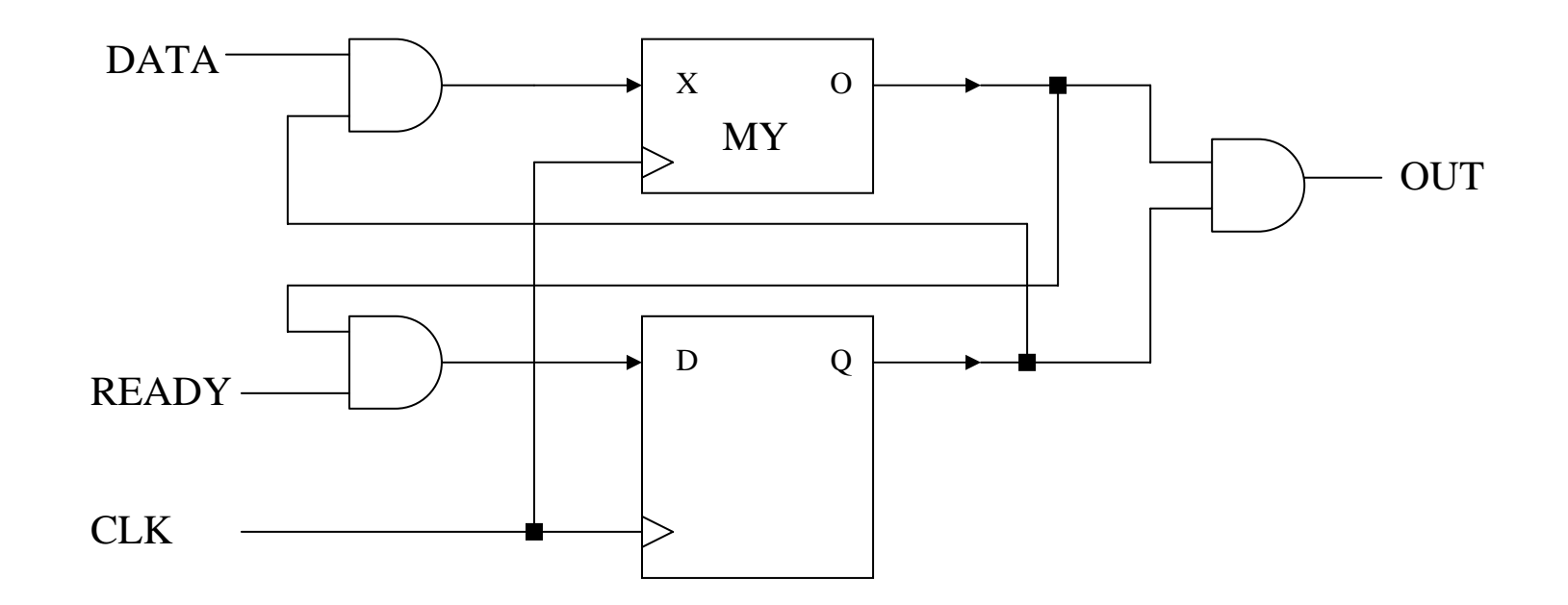

### Can you tell what this guy is doing?

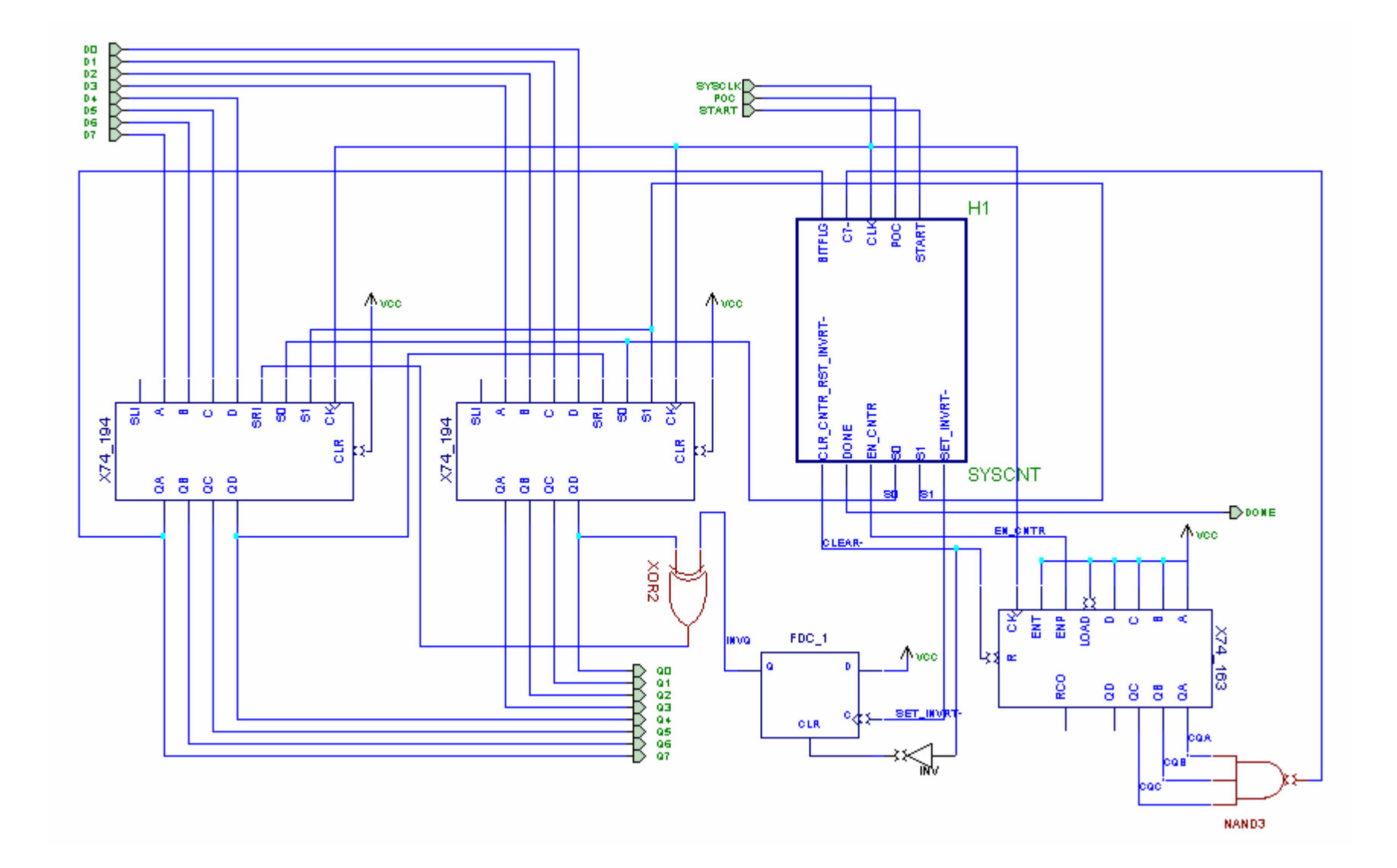

#### **SYSCNT**

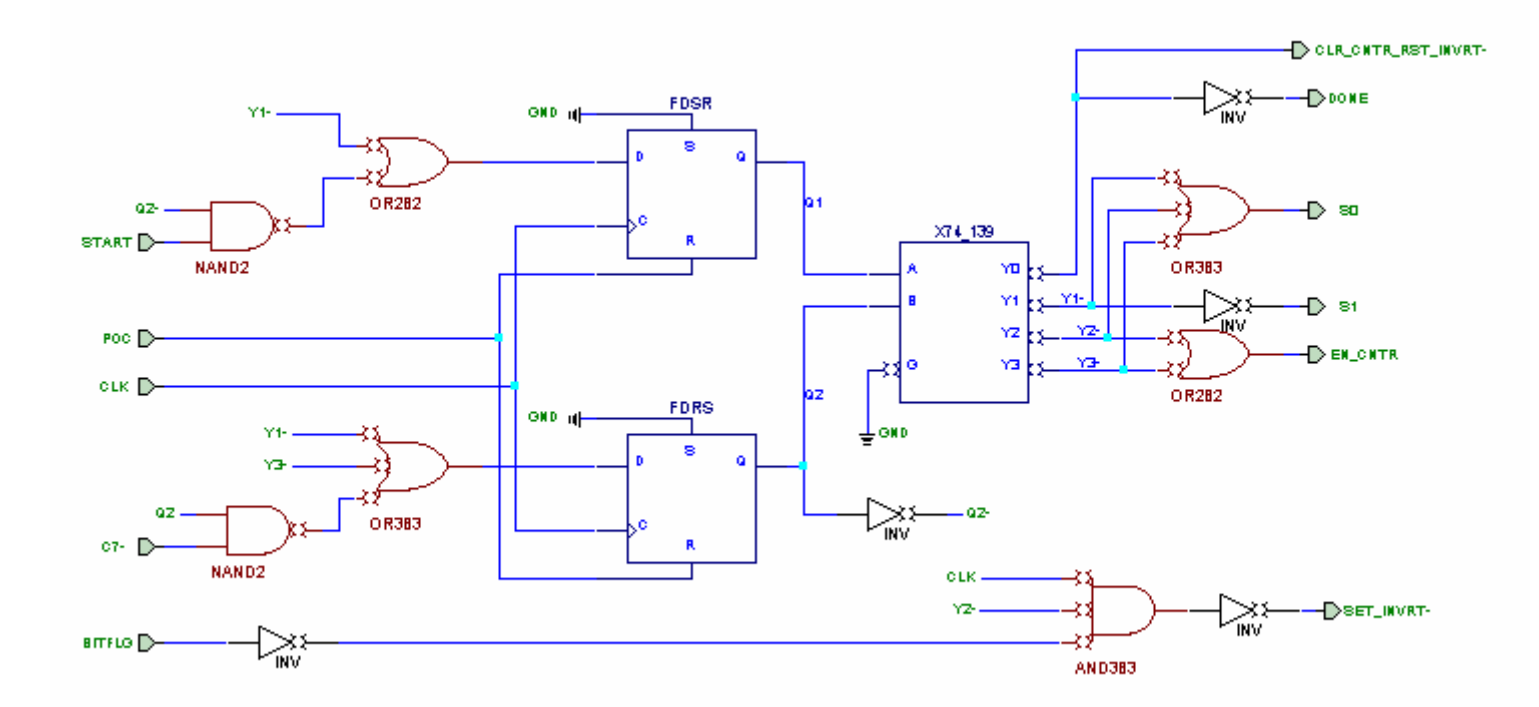

### Bubble-to-bubble approach

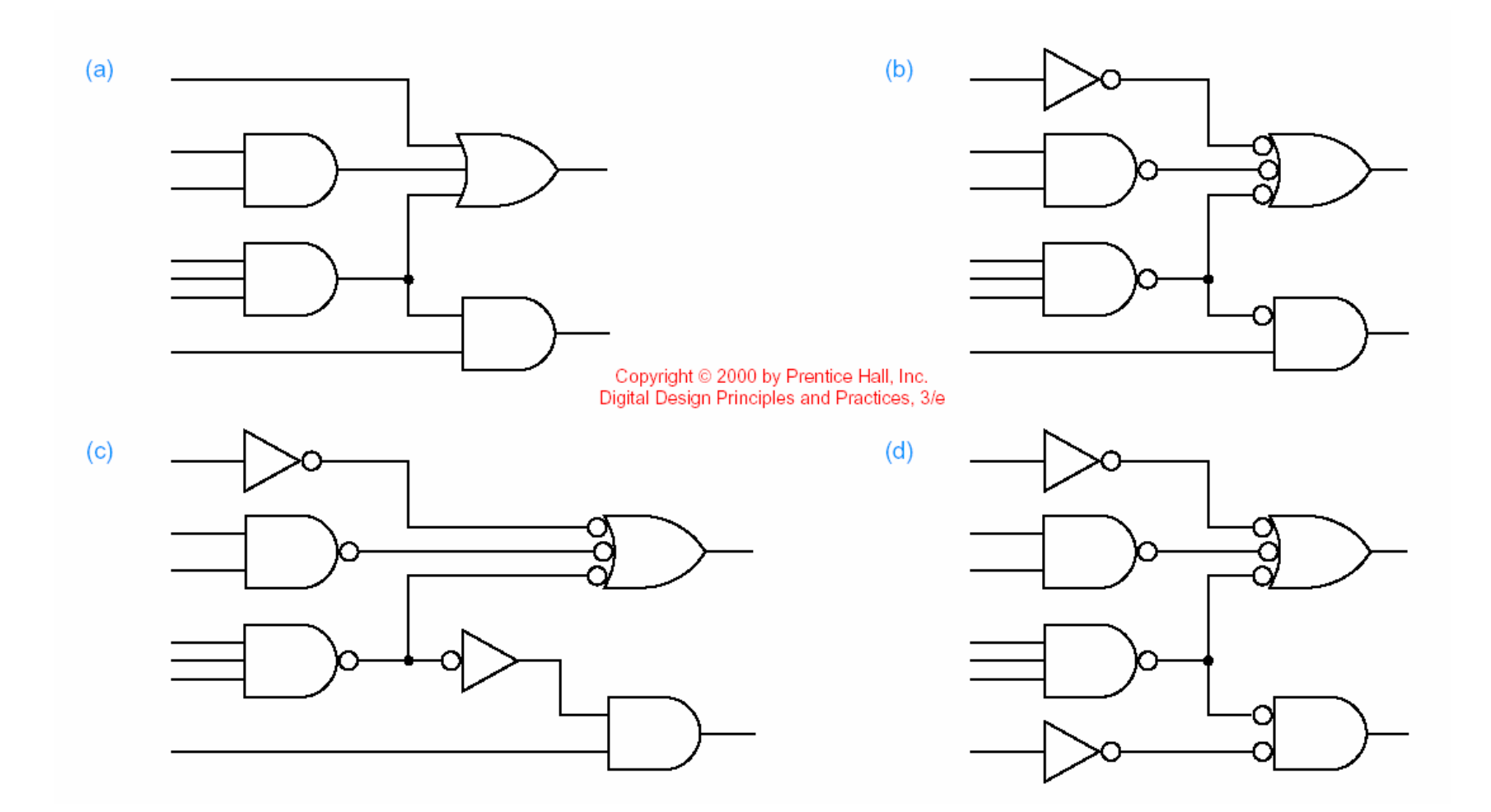

### Proper use of bubbles and naming

- Name of a signal: Help understanding the circuit like meaningful variable names in C programs (READY, GO, ENABLE, REQUEST, etc)
- Active High or Active Low (to take advantage of gate implementation, e.g., NOR is faster than OR)
- Use the bubble to represent Active Low signal and its name has "L" or "-" (e.g., READY\_L or READY-)

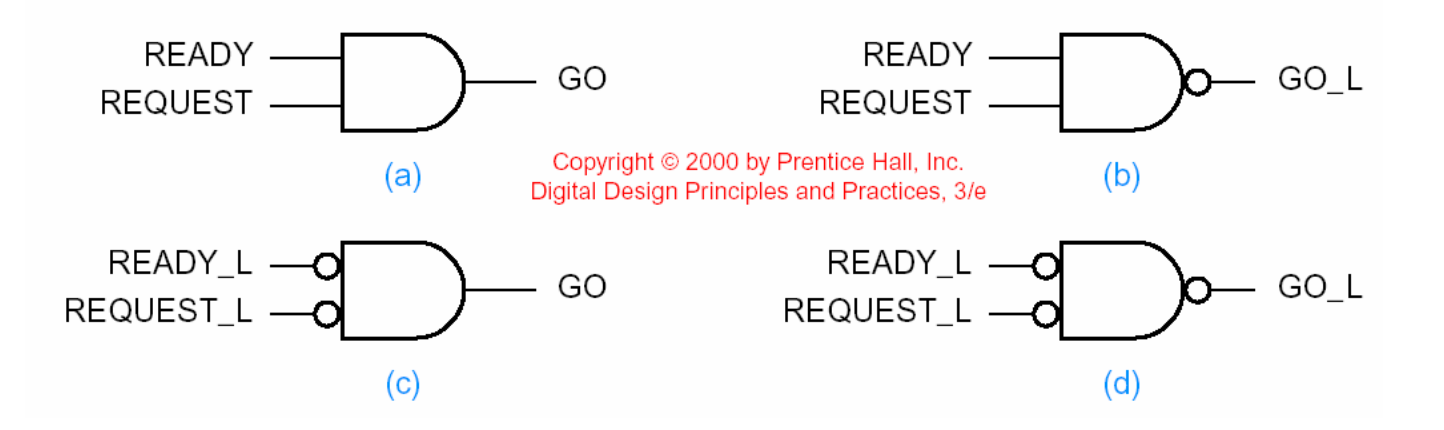

### Examples

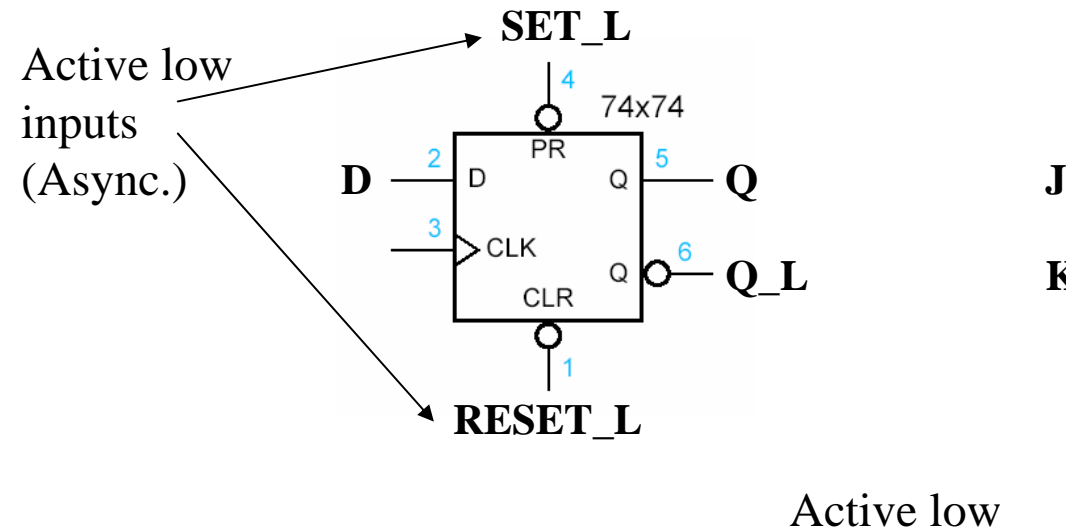

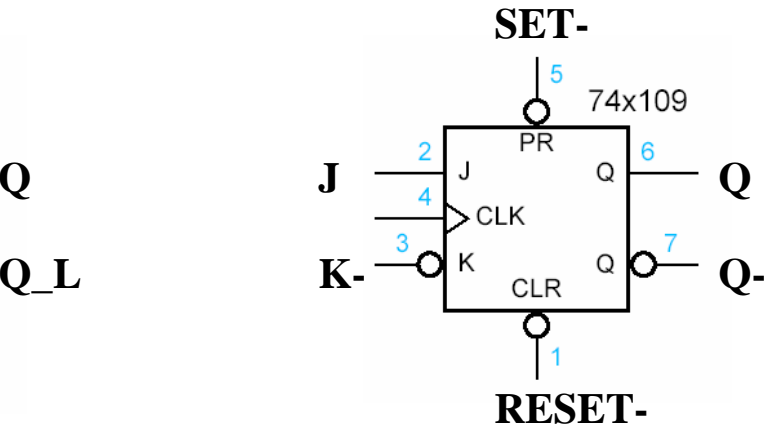

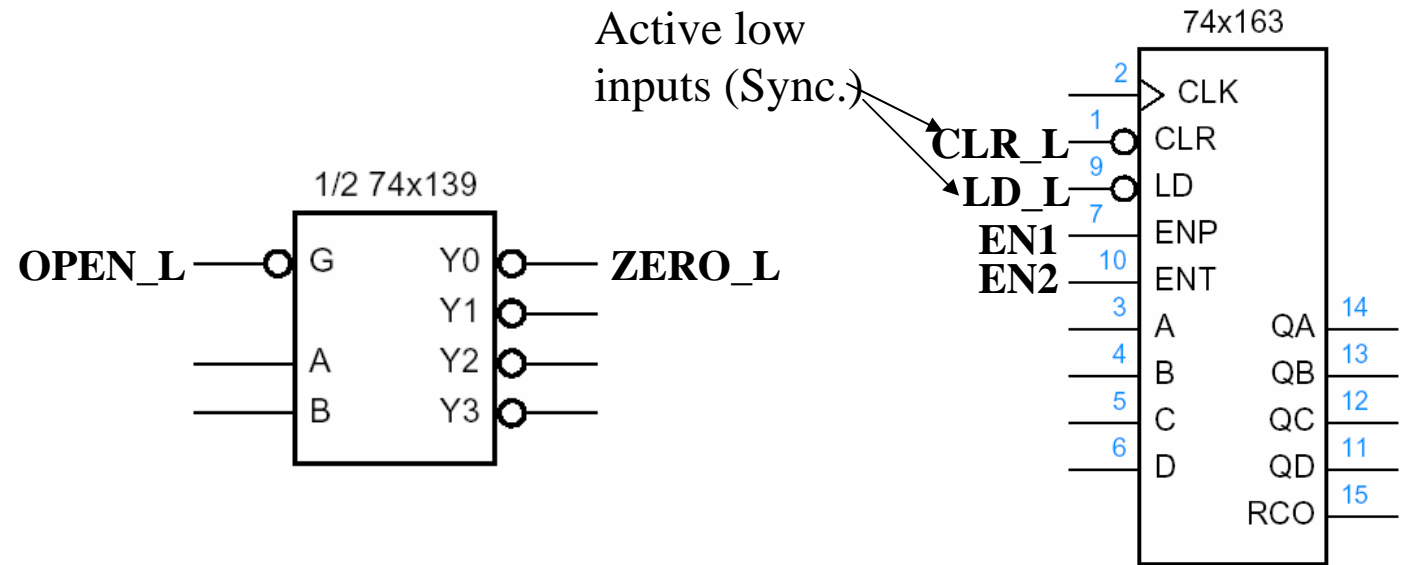

### MSI Chips (used in our 2's complement machine)

Read: 8.4, 8.5, 6.4 (3rd Edition 8.4, 8.5, 5.4)

• 4-bit, synchronous, parallel load, binary counter

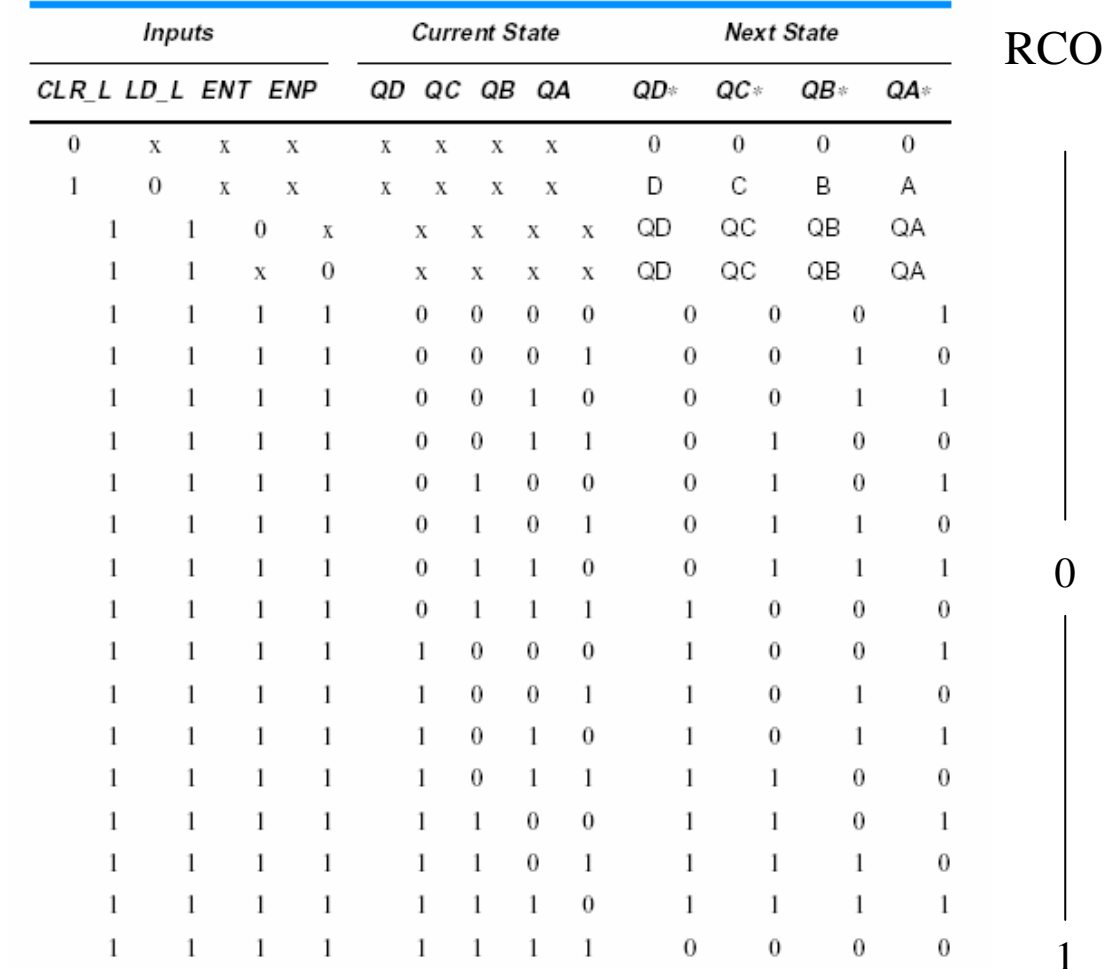

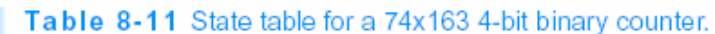

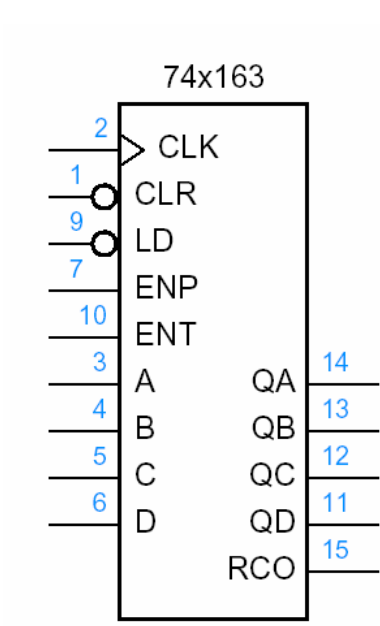

### 8 bit counter using 74LS163 ?

• Cascading using RCO

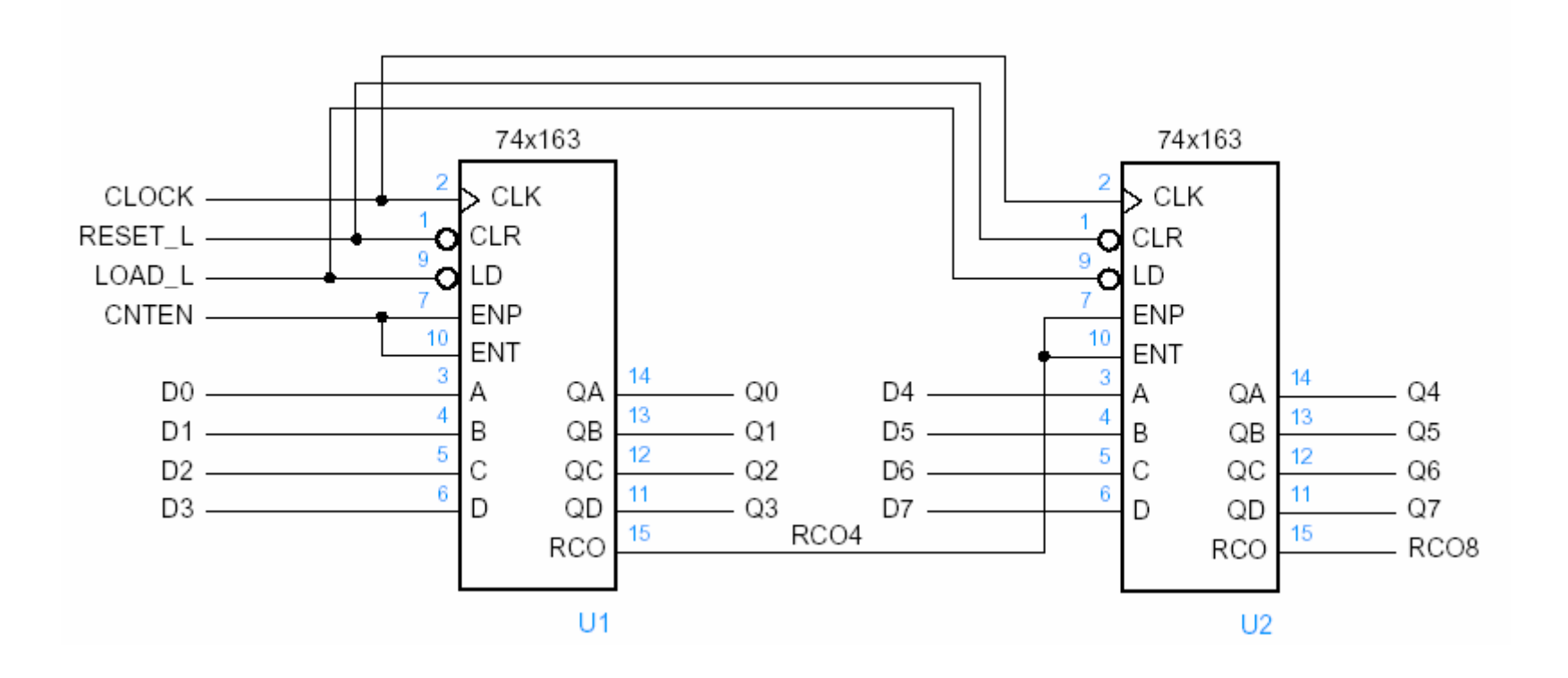

• 4-bit, parallel in, parallel out, bi-directional shift register

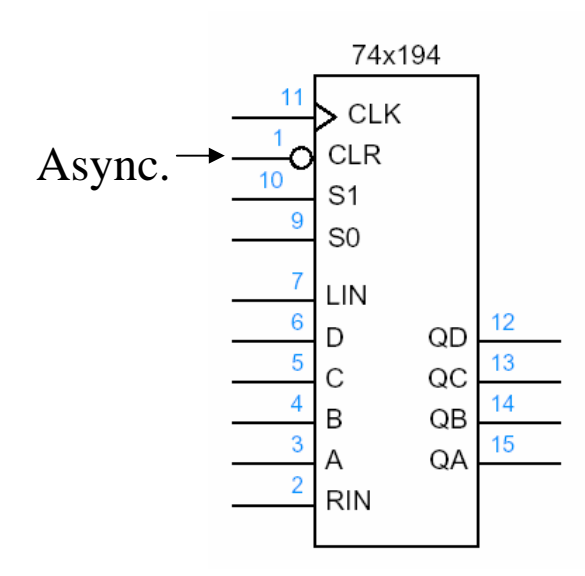

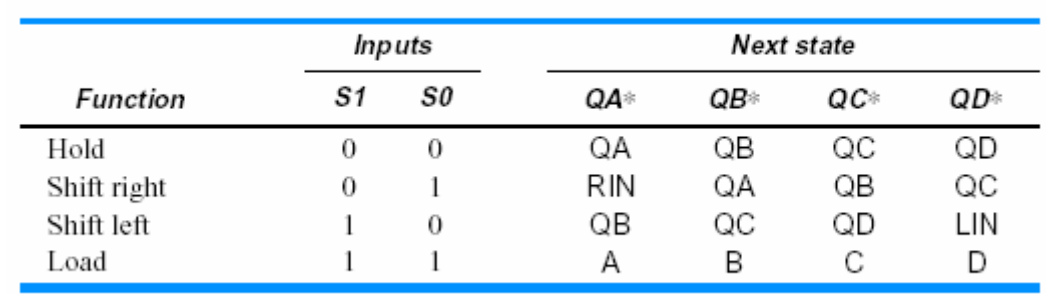

• Dual 2-to-4 Decoder

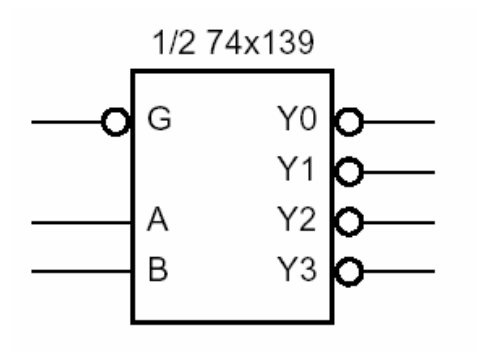

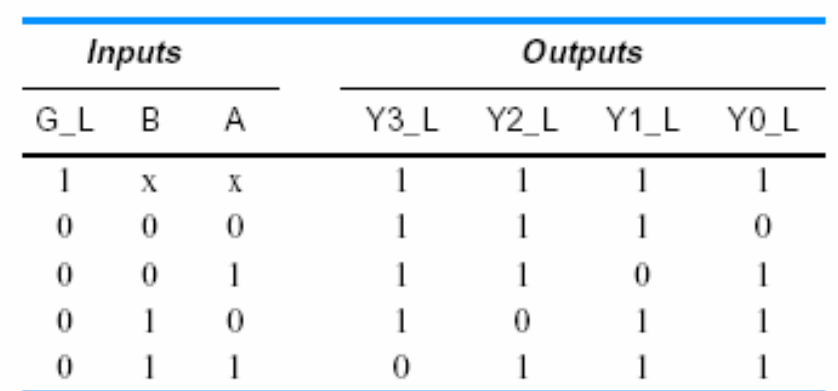

• 3 Enables, 3-to-8 Decoder

74x138

G1

G<sub>2</sub>A

G2B

B

 $\ddot{\rm c}$ 

Y0

Υ

Y.

Y3 ٧Z Y5

Y<sub>6</sub>

Y7

 $(b)$ 

-5

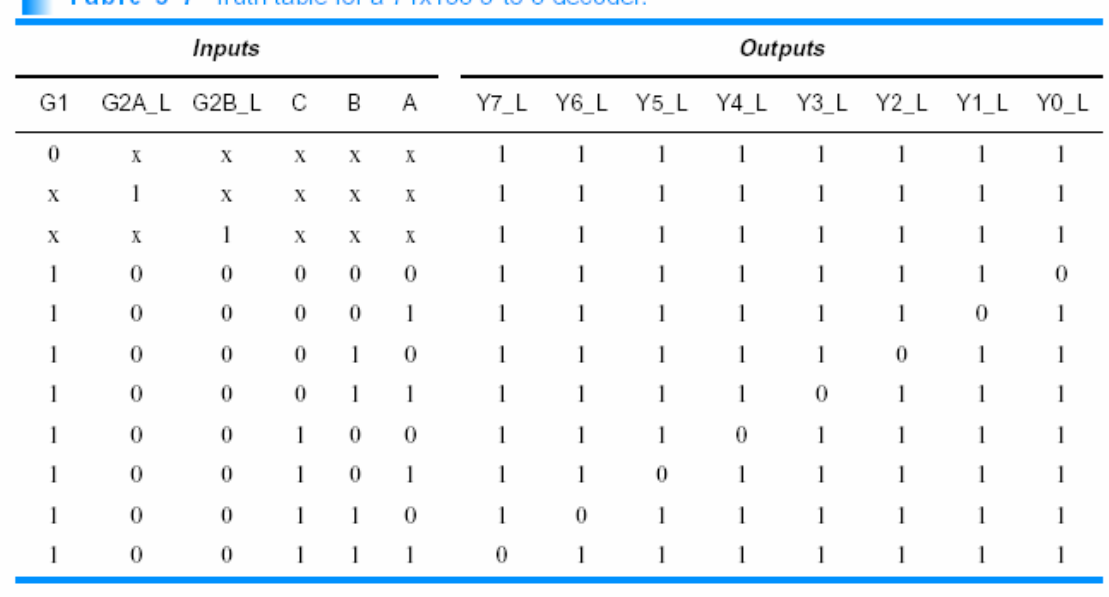

#### Table 5-7 Truth table for a 74x138 3-to-8 decoder

# Applications of Decoder

- • Address decoder
	- – In microcomputers, an I/O address is 8 bits so that there are 256 unique device addresses.
	- – How to make 16 I/O ports of two I/O chips (8 ports of each) to the following I/O mapped addresses?

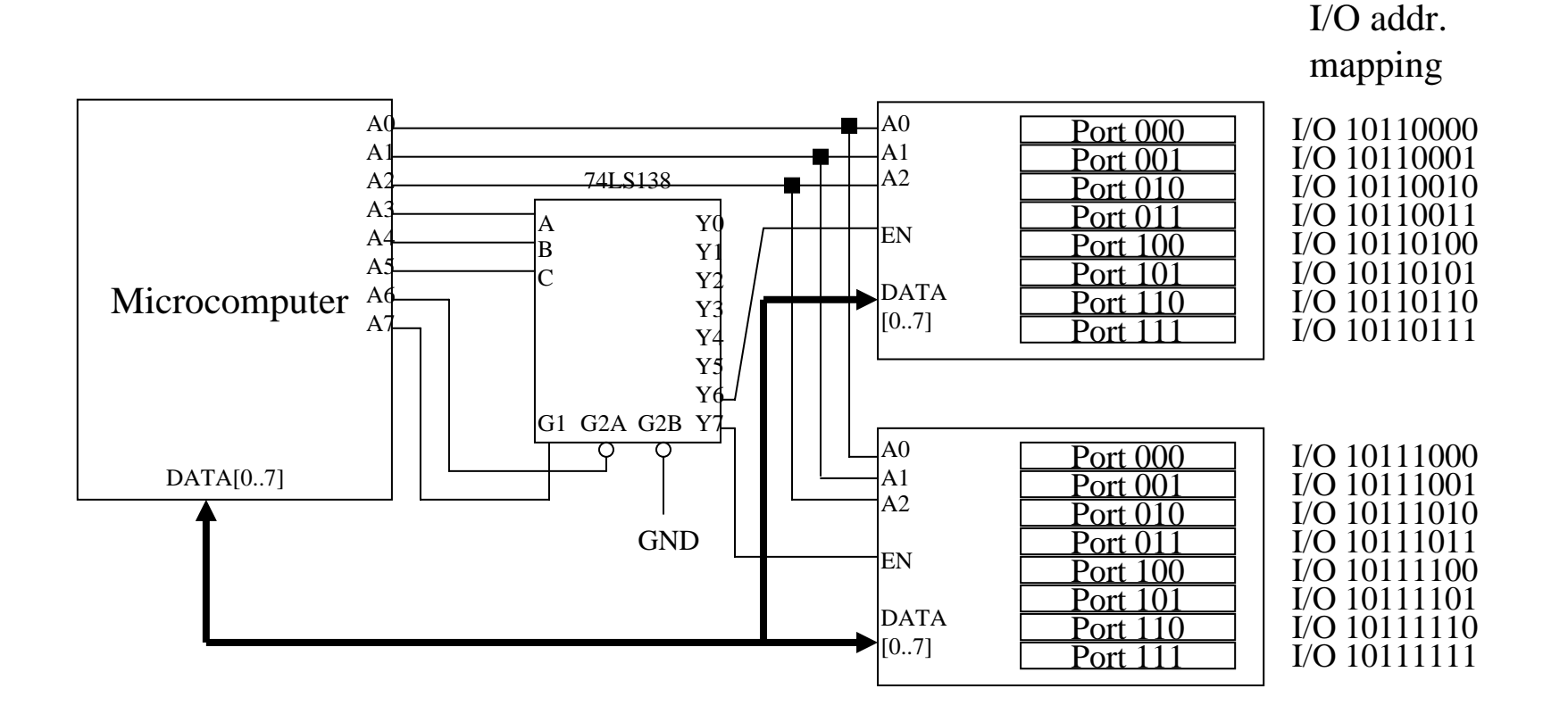

# Applications of Decoder

- $\bullet$  Cascading
	- Cascade small decoders for longer bits decoding
	- – How to make 5-to-32 decoder (with 3 enables EN1, EN2-, EN3-) using 74LS138 and 74LS139?

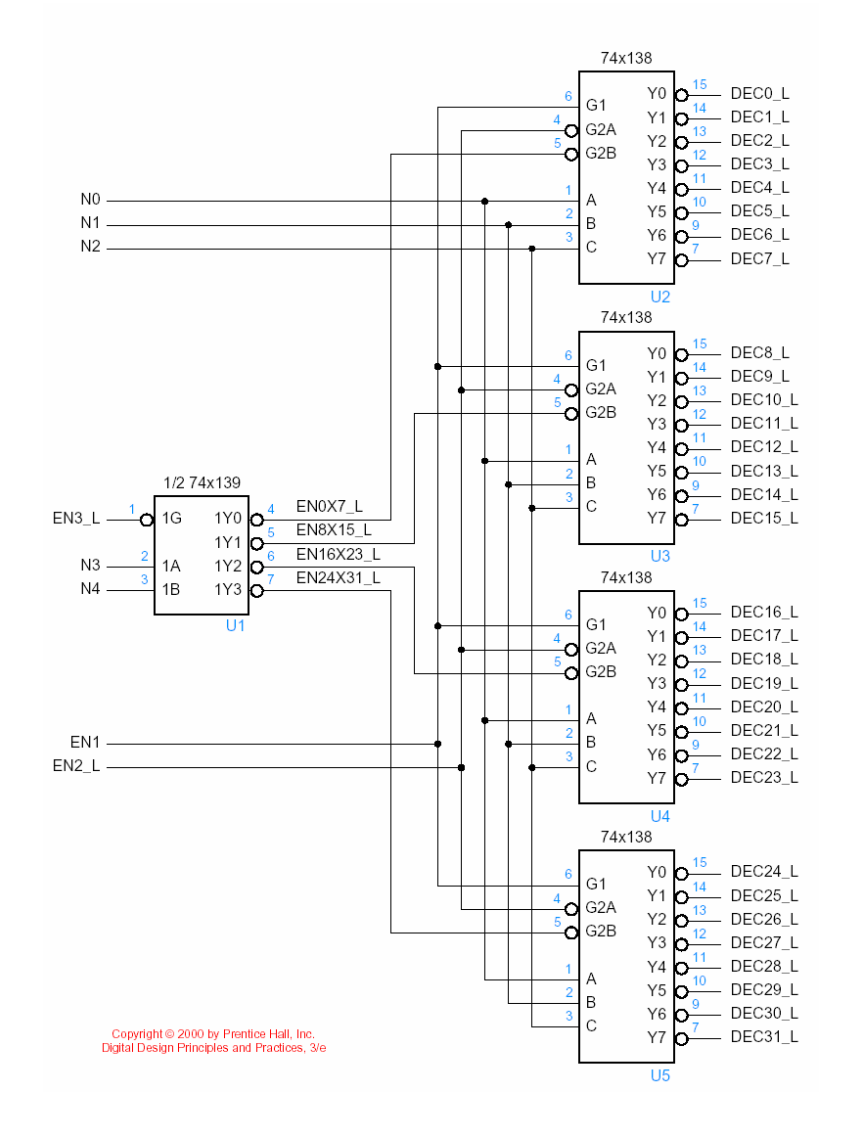

### Applications of Decoder

•Use as a Demultiplexer

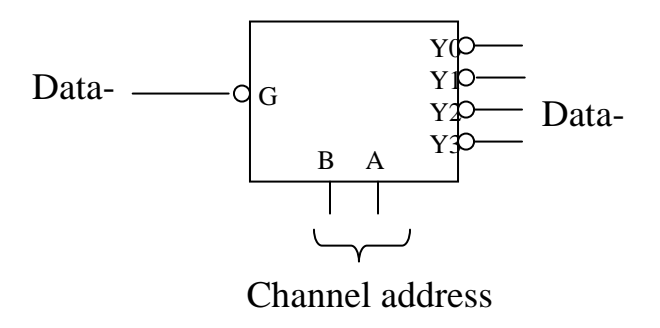

- $\bullet$  Use in combinational logic design
	- Use a 74LS138 to implement  $F = DEF(AB + ABC)$

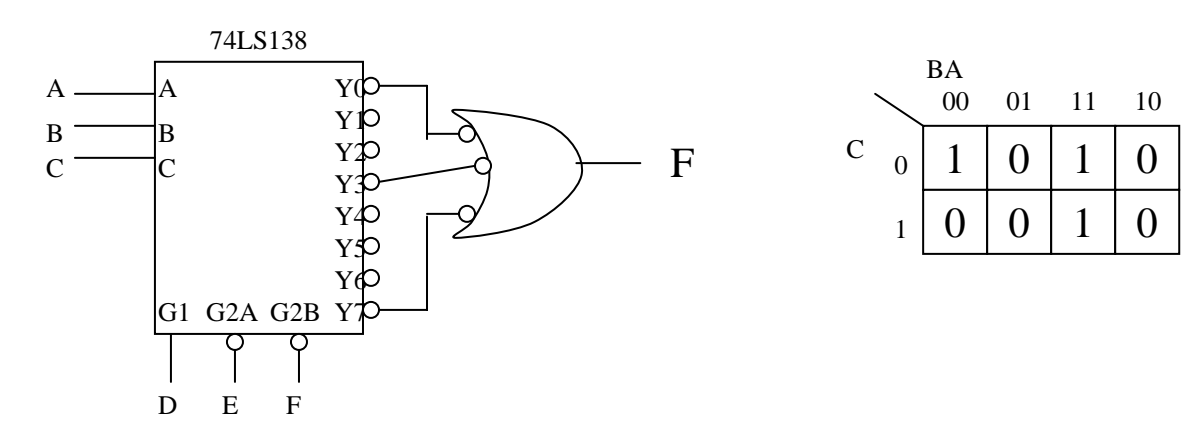

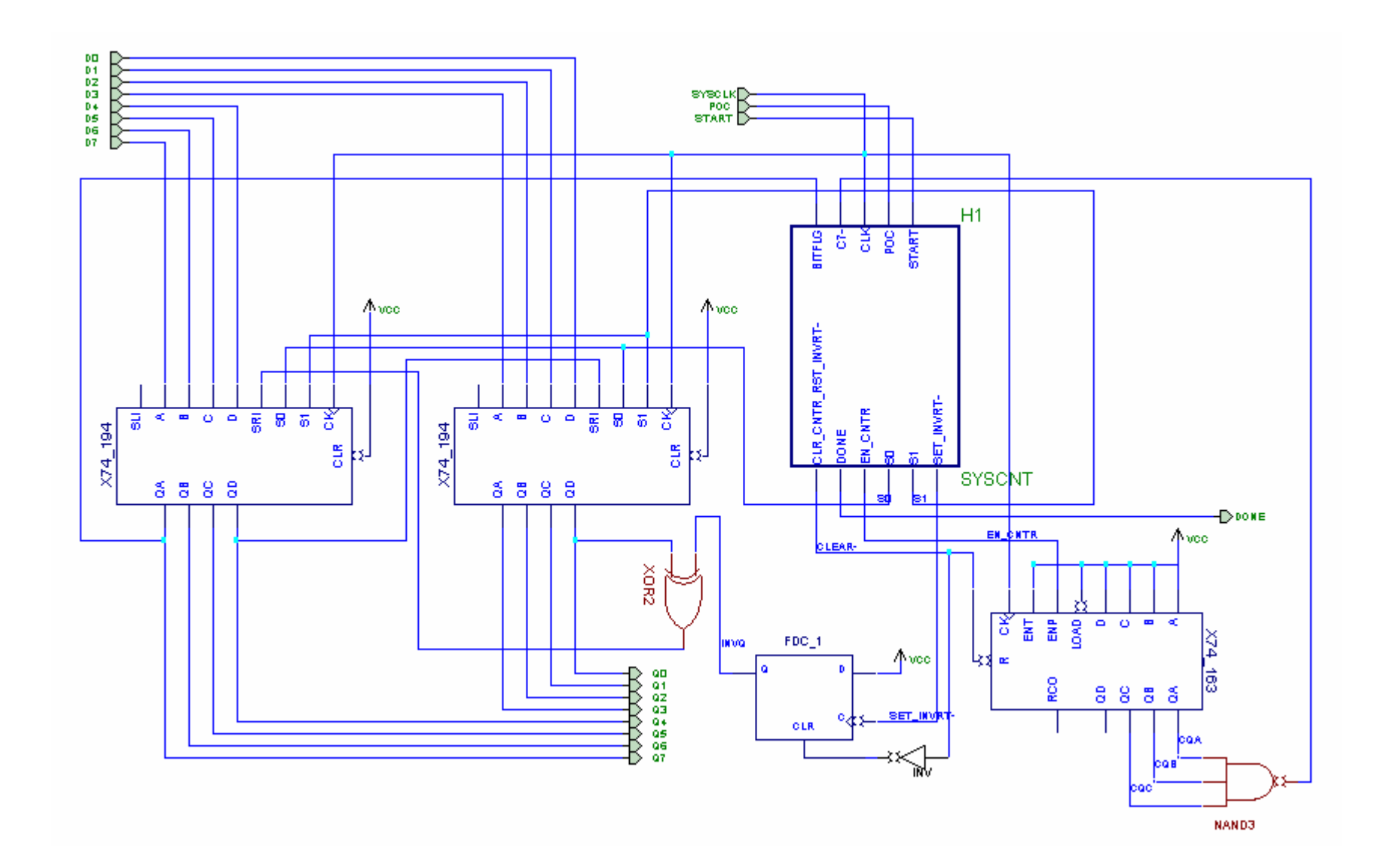

#### **SYSCNT**

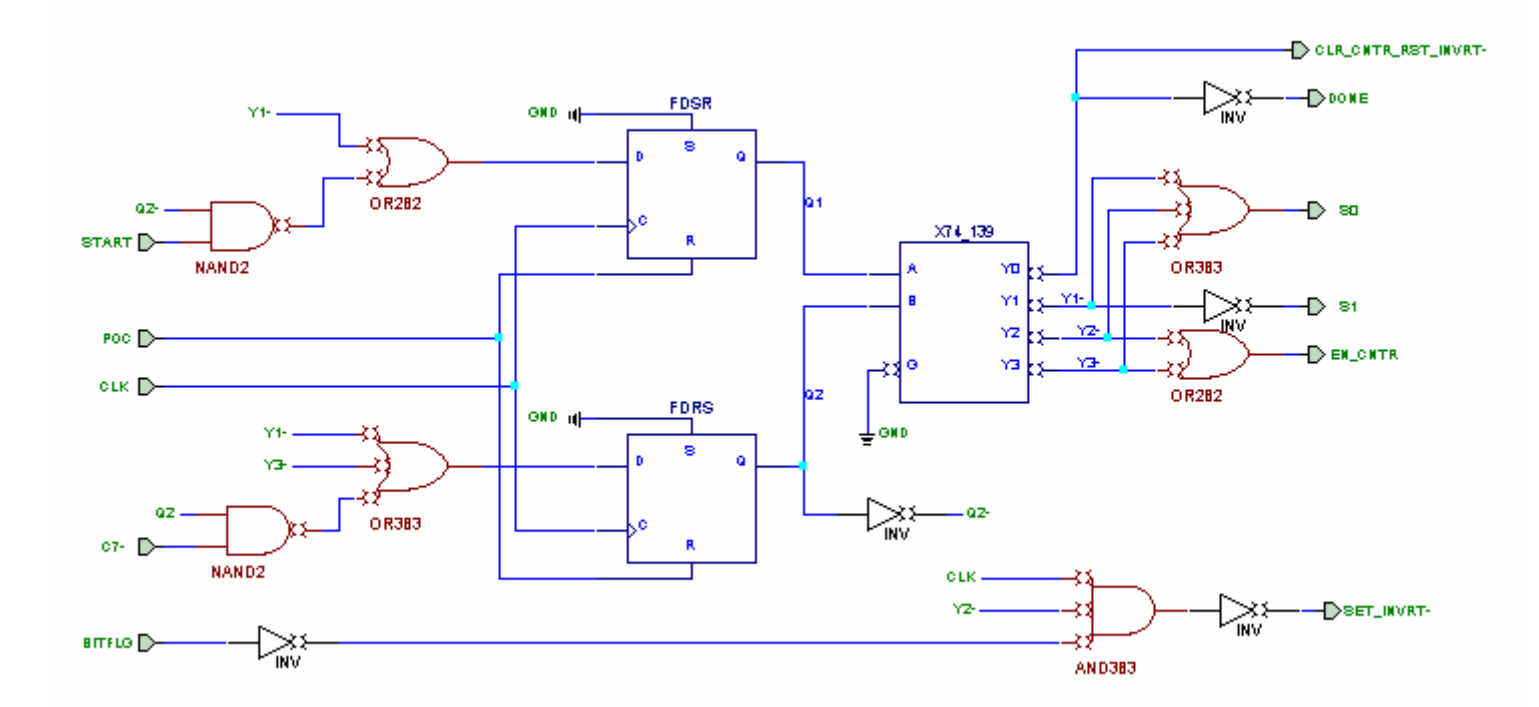

### Hints

- Sequential Two's complement machine
	- Analyze a machine that takes the 2's complement of an 8-bit number
		- 8 bits in, START  $\rightarrow$  8 bits out, DONE
	- More realistic example that uses MSI chips
	- For PLDs, FPGAs design, we usually use functional blocks (LBB – Logic Building Block) equivalent to the counters, shift registers, decoders, etc

### General Architecture and Operation

- $\bullet$ Example: 01001010  $\rightarrow$  10110110 (2's complement of A = 2<sup>n</sup> -A)
	- $-$  01001010  $\rightarrow$  11111111+1 01001010 = 10110101 + 1 = 10110110
	- Write down bits from right until a 1 is encountered. Complements all bits there after
- $\bullet$  General Operation Flow
	- Load 8 bits into 2 × 74194 (4 bit shift right/left register)
	- Do a circular shift on the data, inverting bits as necessary
	- Finally, the 2's complement data will appear at the output after 8 shift operations

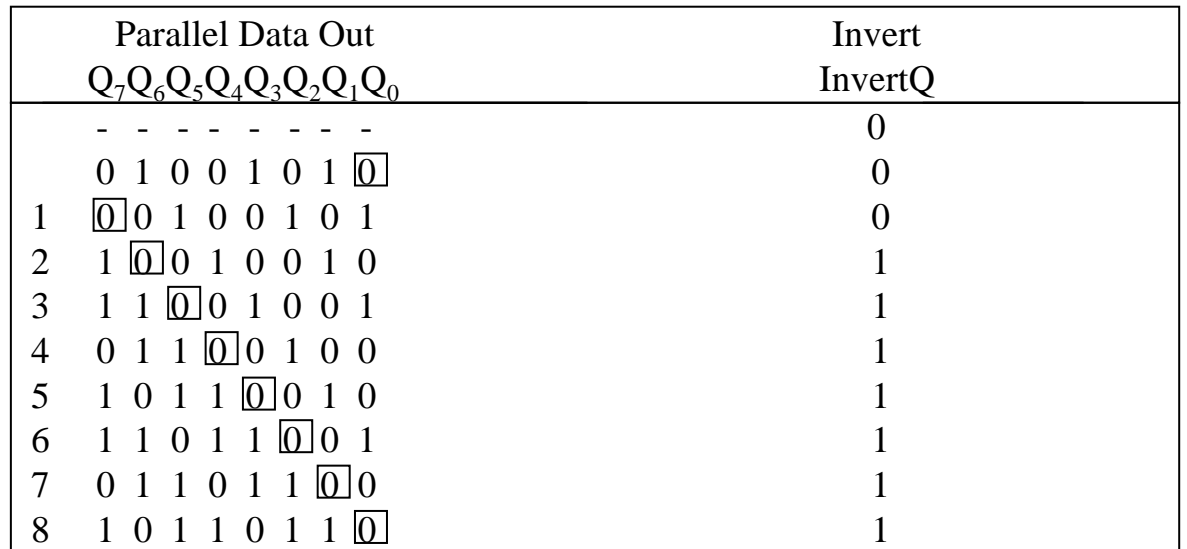

### General Architecture and Operation

- 74LS194 (4 bit shift register) is used for loading & shifting 8 bit data
- We use D f/f (with asynchronous clear) to remember from when inverting is necessary
- We use 74LS163 (a synchronous 4-bit counter) to count 8 shifts
- $\bullet$  System controller control the overall operation
	- The system controller determines when data should be loaded, shifted or held by controlling S1 and S0
	- The system controller also looks at BITFLG so as to know when to set the INVERT D f/f
	- The system controller also clears 74LS163 at the beginning, increments it each time a bit is shifted, and detects when 8 bits have been shifted.
	- Finally, the system controller asserts DONE signal

### Much larger system analysis

- Analysis of the structure
	- – More than a few f/fs in circuit – not practical to treat as a single state machine
	- Try directly applying the 3-step approach
		- How many f/fs?
			- Shift reg  $-8$ , Counter  $-4$ , INVERT  $-1$ , System Controller  $-2$
			- $-15$  f/fs  $\Rightarrow$  2<sup>15</sup> states
- Then, 3 step analysis only on system controller

### Synchronous System Structure

- $\bullet$  Generally 2 Parts: Data Unit & Control Unit
	- –Data unit: process data (store, route, combine)
	- –Control unit: starting and stopping actions, test conditions, decide what to do next
	- –Only control unit – designed as state machine

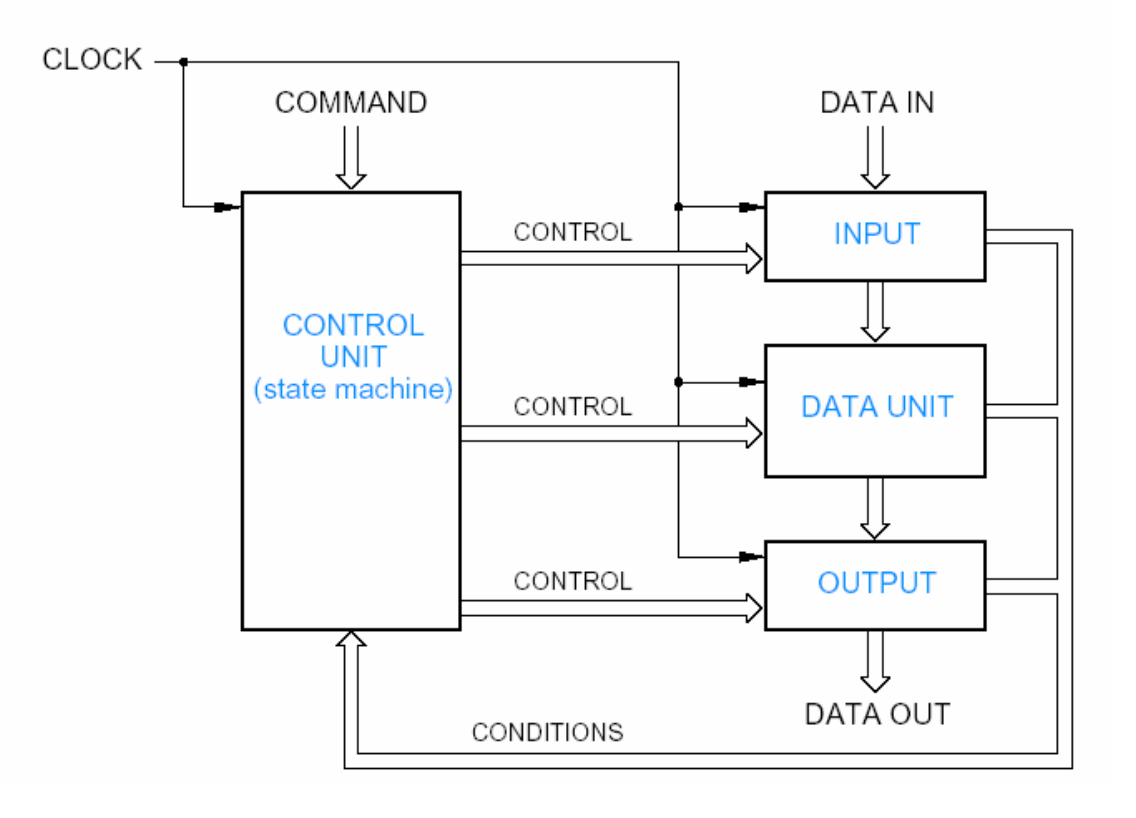

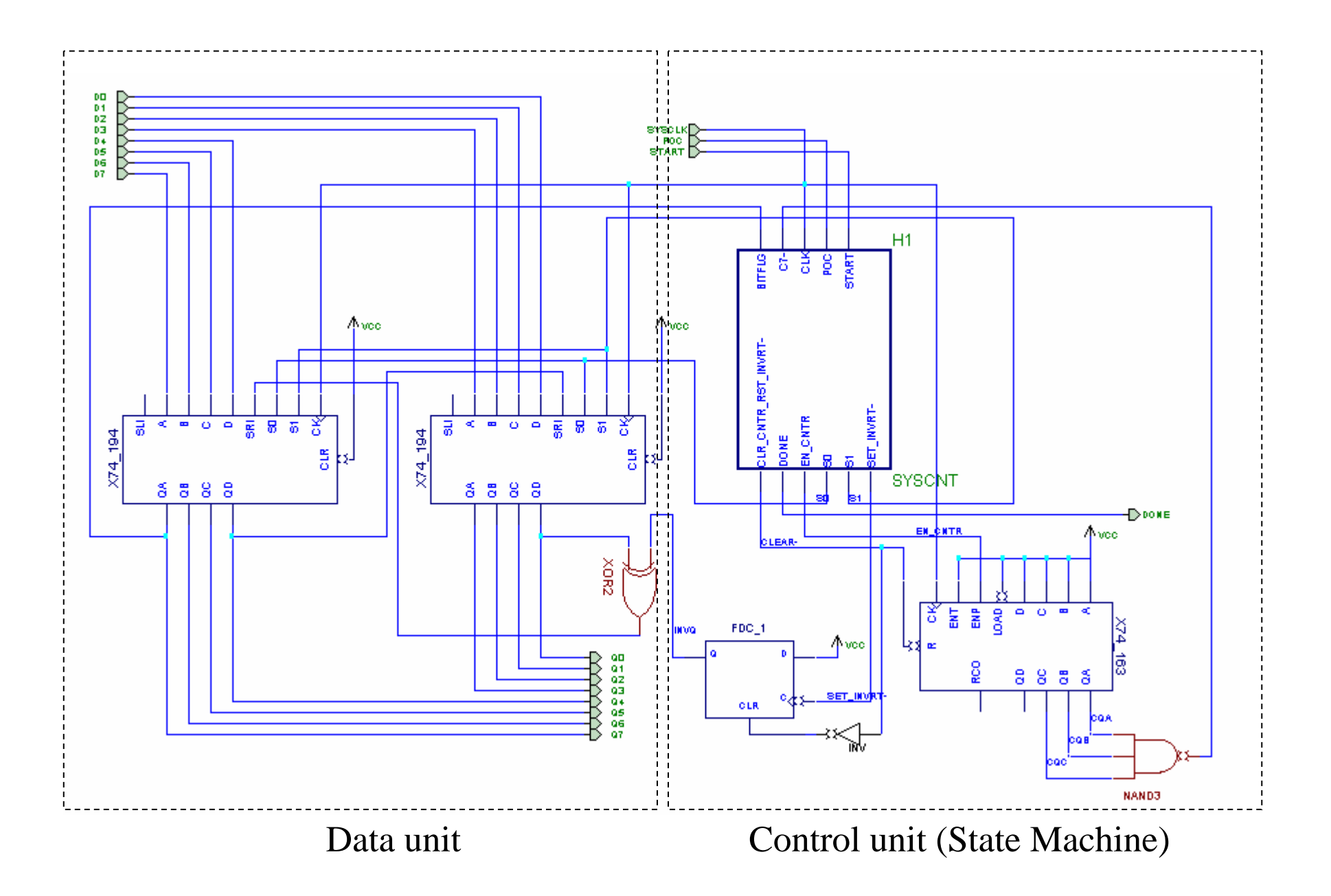

### Decomposing State Machines

- $\bullet$  The control unit may be further partitioned
	- –Main machine – system controller
	- –Sub machines – counter, INVERT D f/f

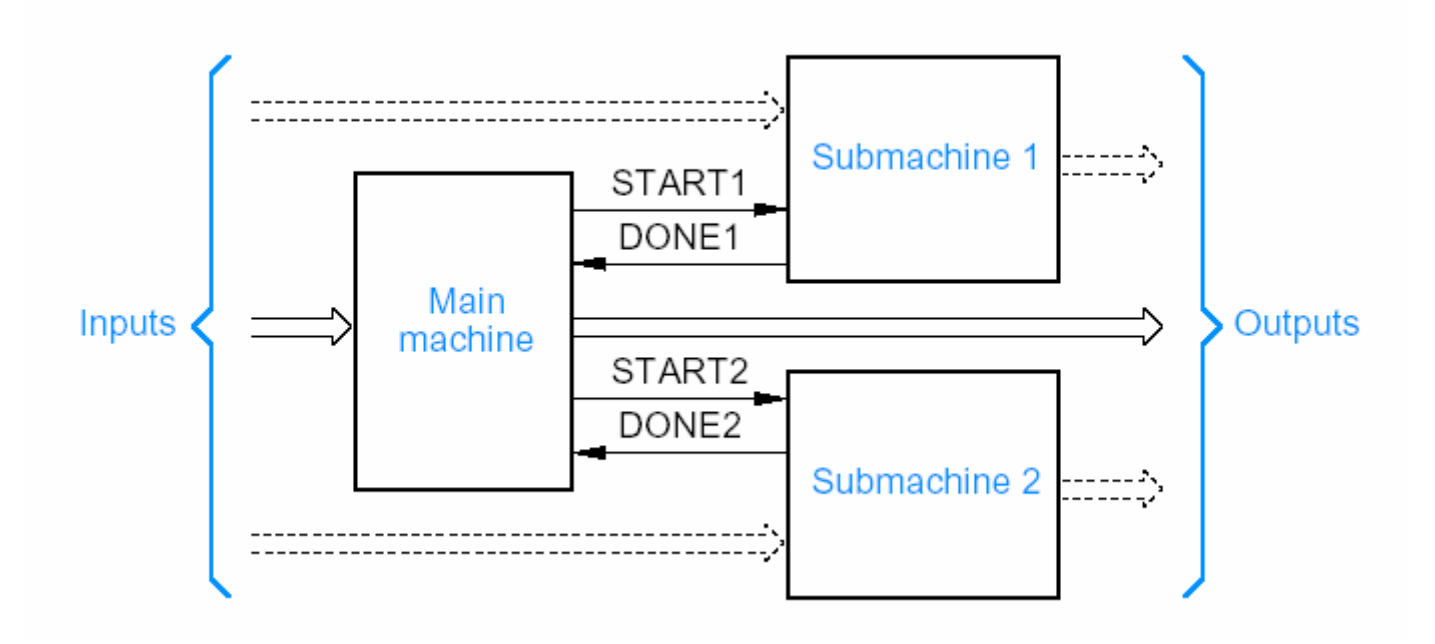

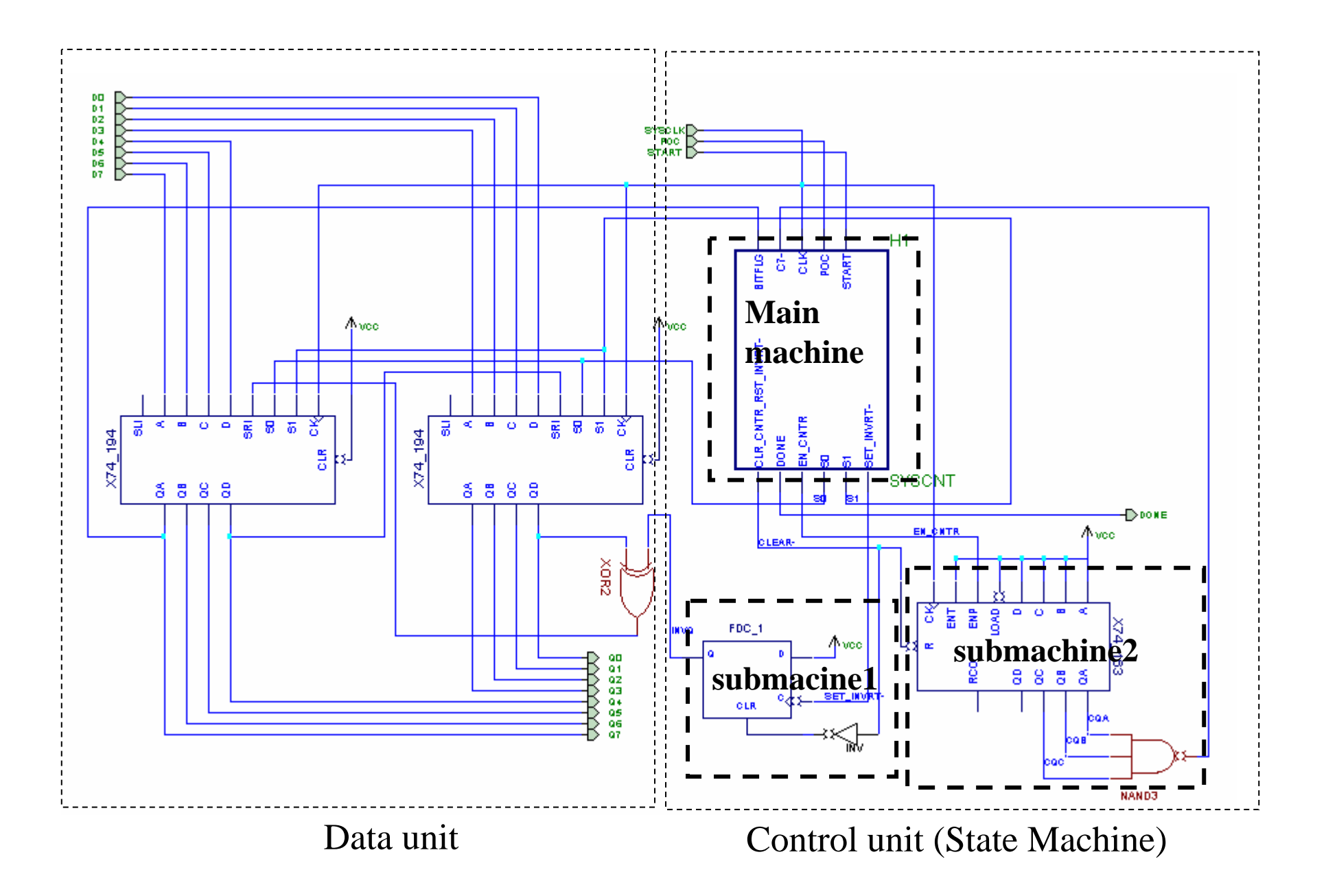

# Do a 3 step analysis only on system controller

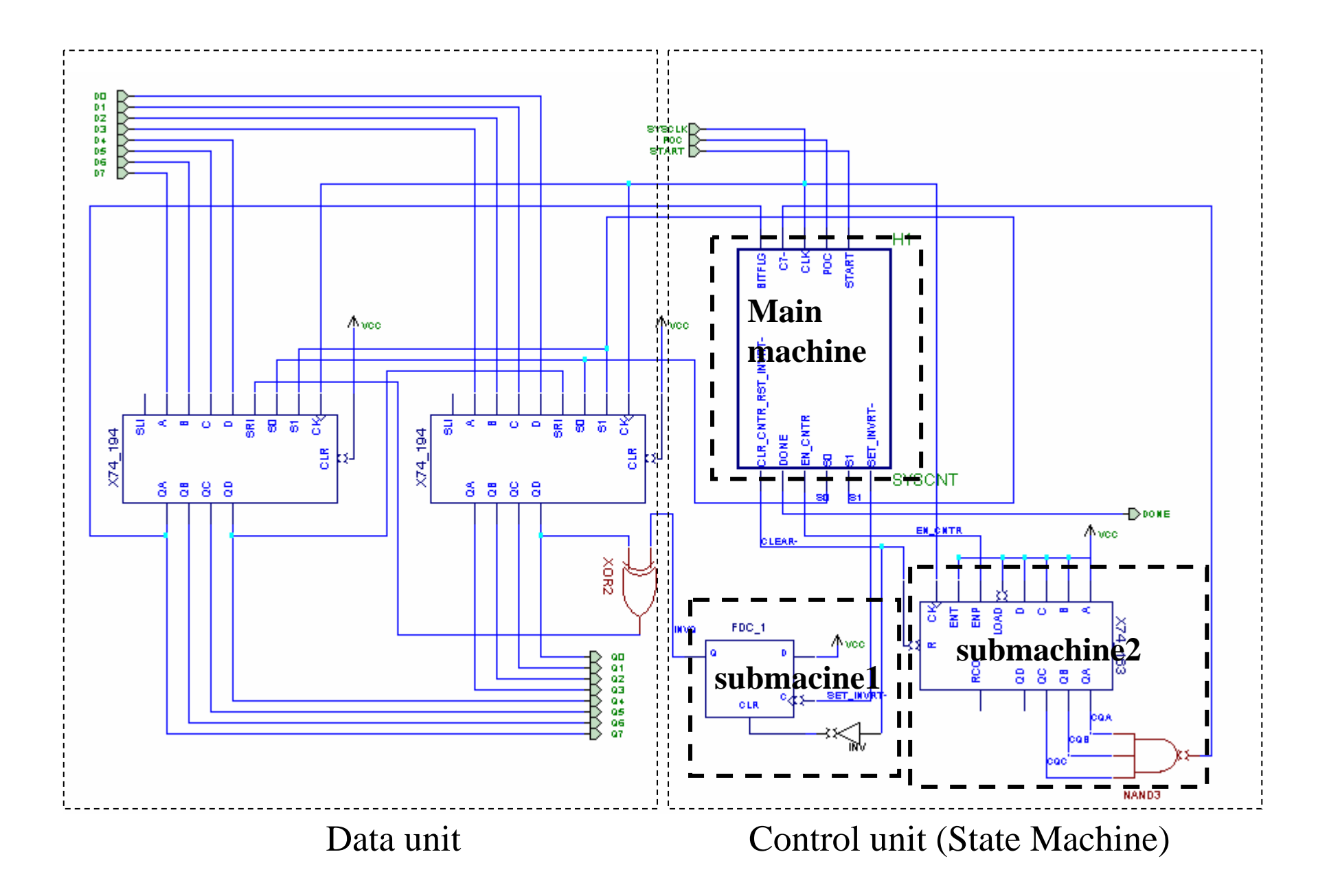

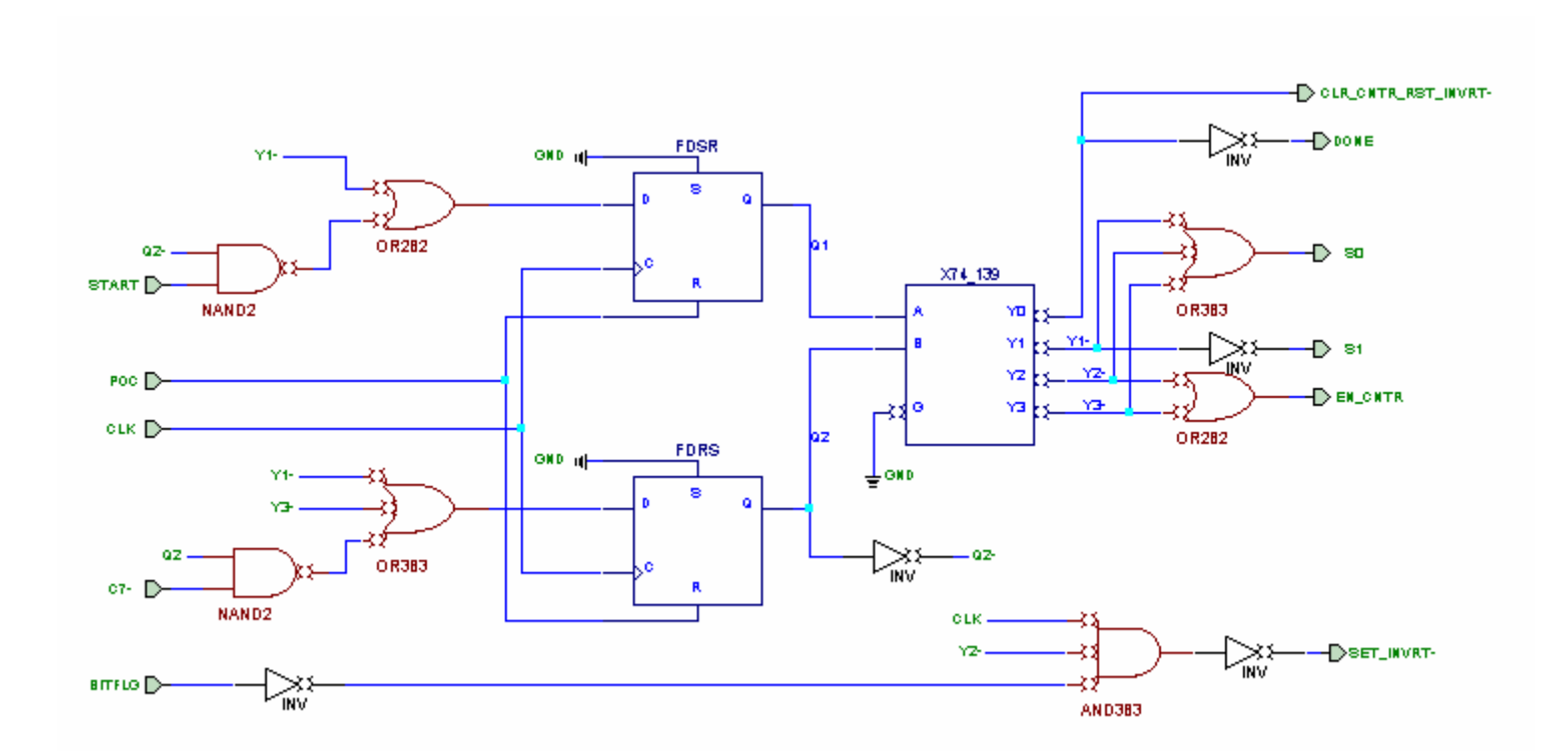

### Step 1: Excitation and Output Eqs.

- $\bullet$  Inputs?
	- External inputs (4): CLK, START, BITFLAG, C7 (ignore POC for simplification)
	- P.S. (2): Q1, Q2
- $\bullet$  Outputs?
	- External outputs (7): CLR\_CNTR, RST\_INVRT, S0, S1, ENCNTR, SET\_INVRT, DONE
	- $\sim$  N.S. (2): = Excitations D1, D2

$$
D_2 = Y_1 + Y_3 + Q_2 \overline{C}_7 = Q_1 + Q_2 \overline{C}_7
$$
  
\n
$$
D_1 = Y_1 + \overline{Q}_2 START = \overline{Q}_2 Q_1 + \overline{Q}_2 START
$$
  
\n
$$
ENCNTR = Y_3 + Y_2 = Q_2
$$
  
\n
$$
S_1 = Y_1 = \overline{Q}_2 Q_1
$$
  
\n
$$
S_0 = Y_3 + Y_2 + Y_1 = Q_2 + Q_1
$$
  
\n
$$
DONE = Y_0 = \overline{Q}_2 \overline{Q}_1
$$
  
\n
$$
CDONE = Y_0 = \overline{Q}_2 \overline{Q}_1
$$
  
\n
$$
CLR_CNTR = \overline{Q}_2 \overline{Q}_1
$$
  
\n
$$
RST_LHVRT = \overline{Q}_2 \overline{Q}_1
$$
  
\n
$$
SET_LHVRT = \overline{CLK}Y \cdot BITFLAG = \overline{CLK} Q_2 \overline{Q}_1 \cdot BITFLAG
$$

### Step 2: State/Output Table

 $\bullet$ How many rows and columns?

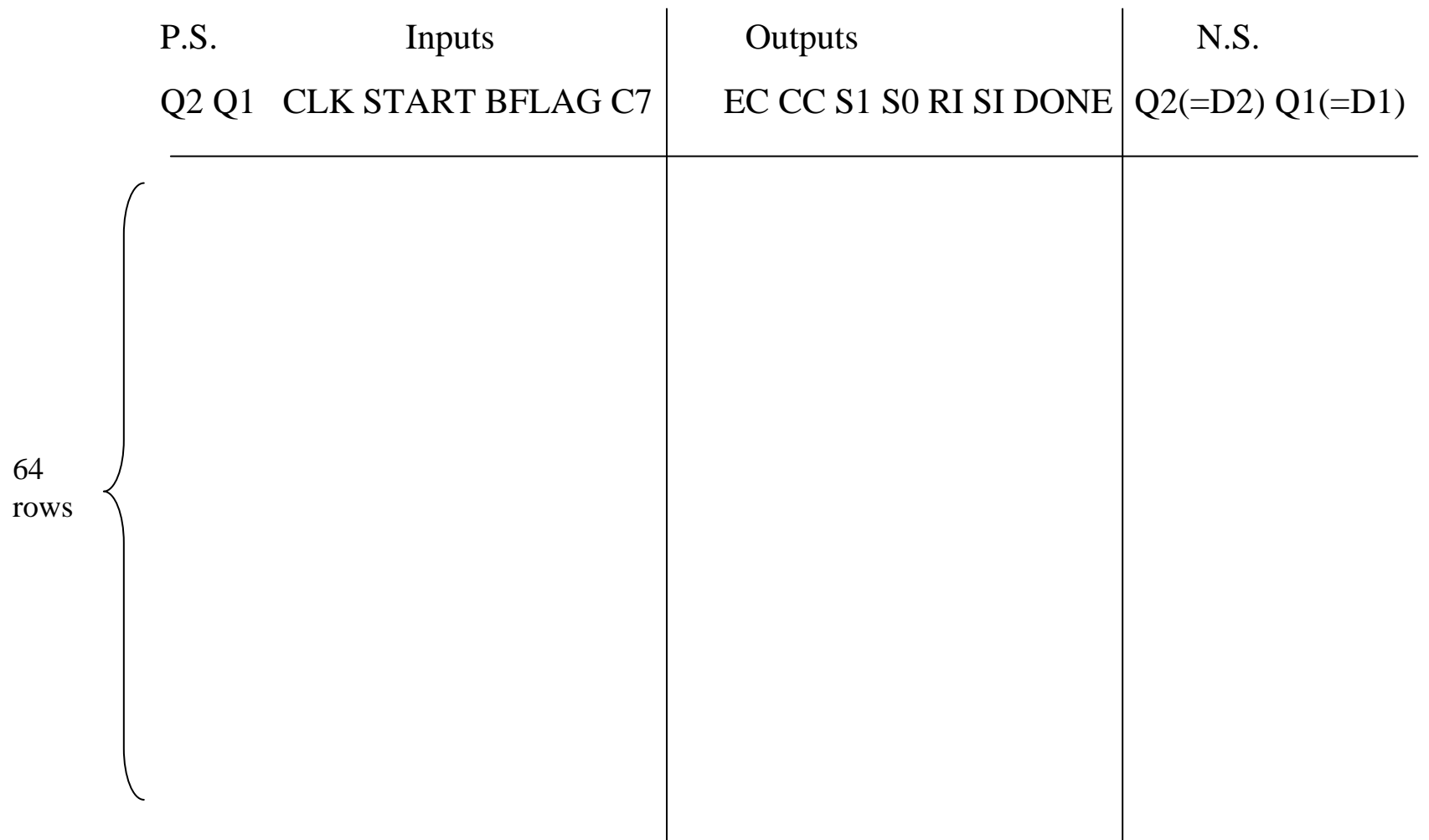

### Step 2: State/Output Table

 $\bullet$ Variable entered table

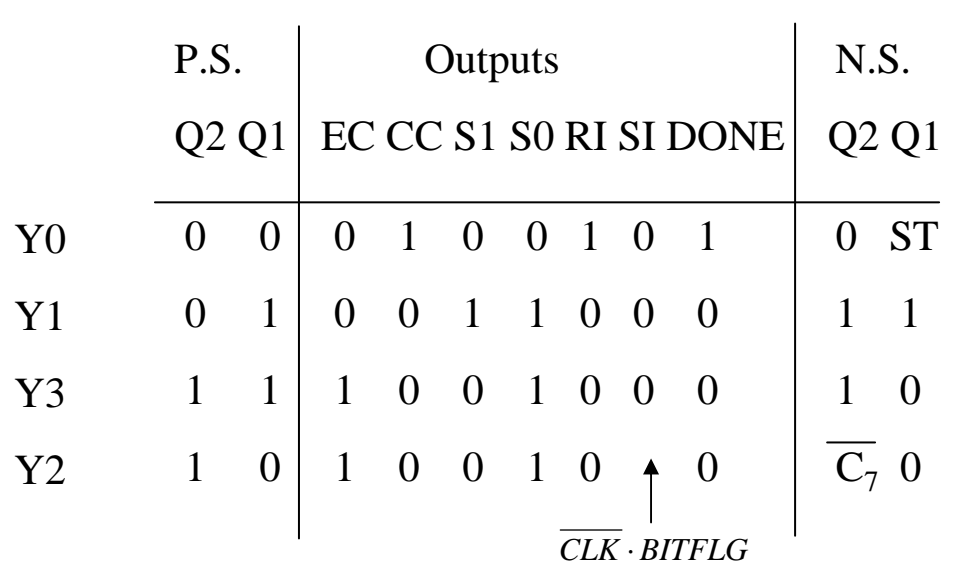

### Step 3: State Diagram

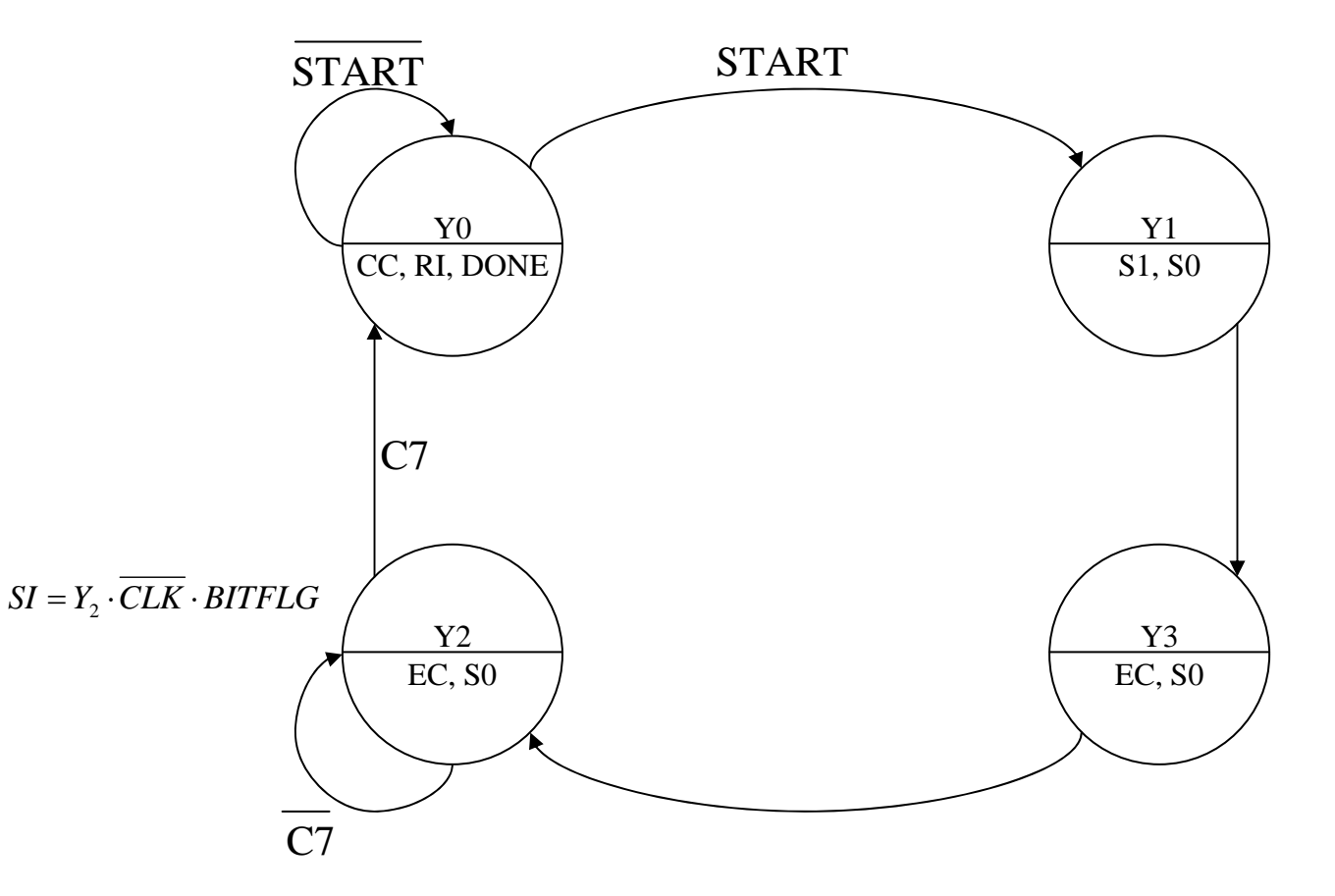

Quiz: Why we need Y3? Can we merge it with Y2?

# Example

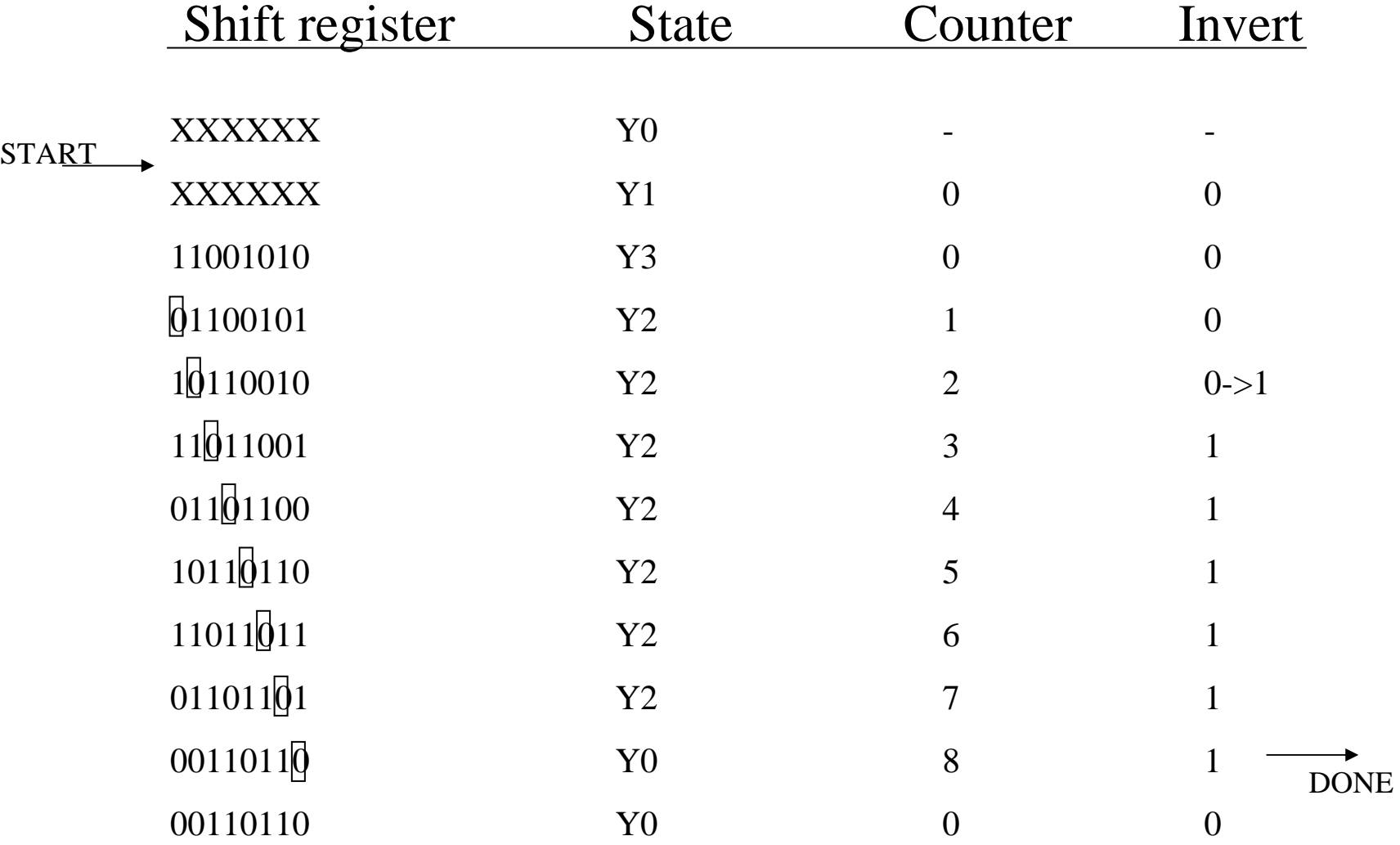

#### Sample Timing Diagram

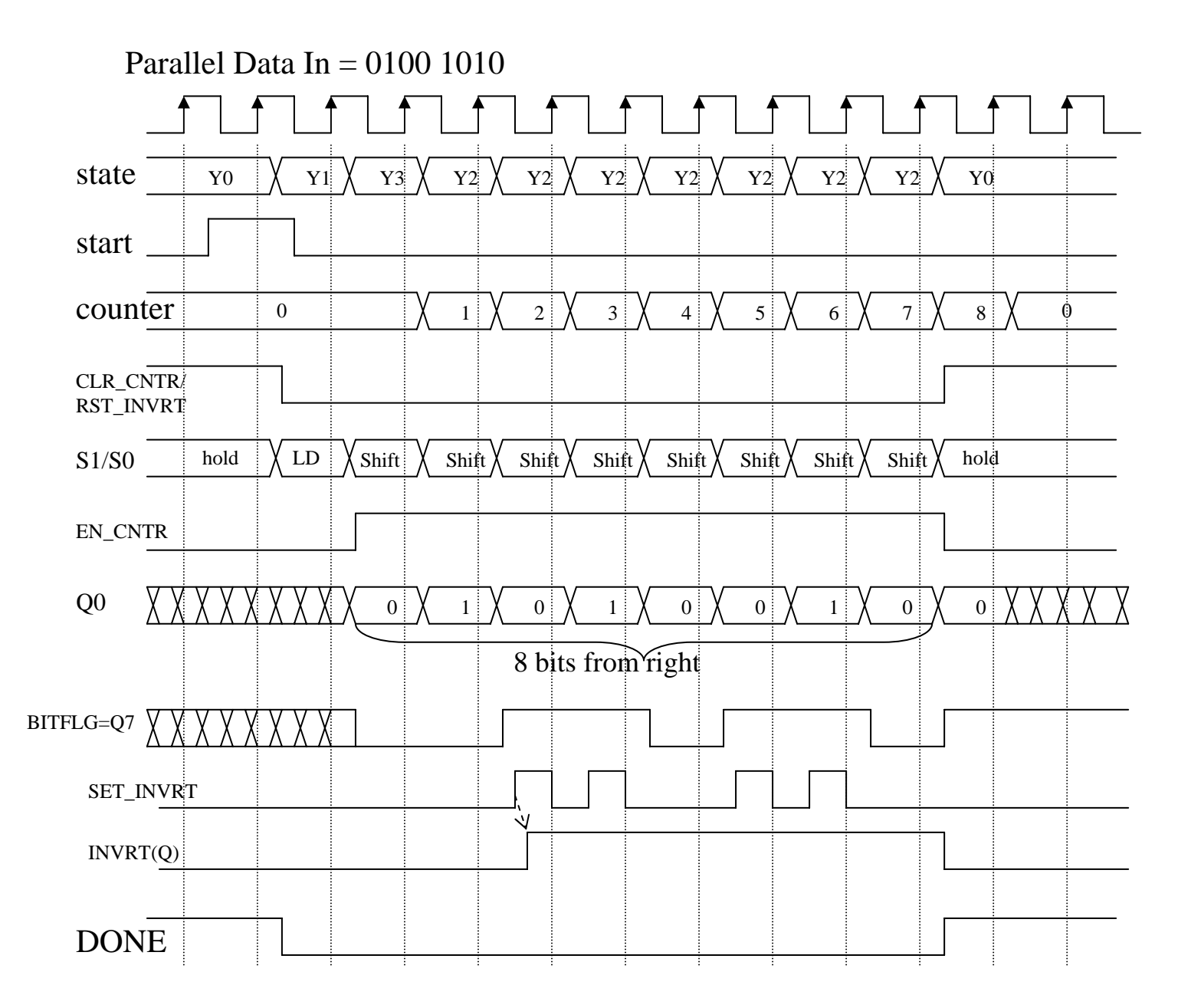

# Timing Analysis

• Timing specs. for the parts we have used

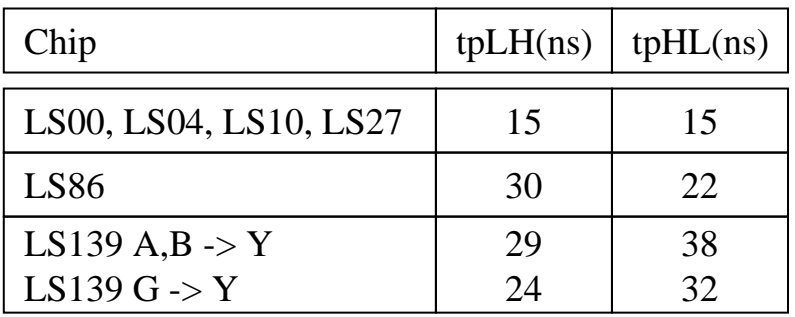

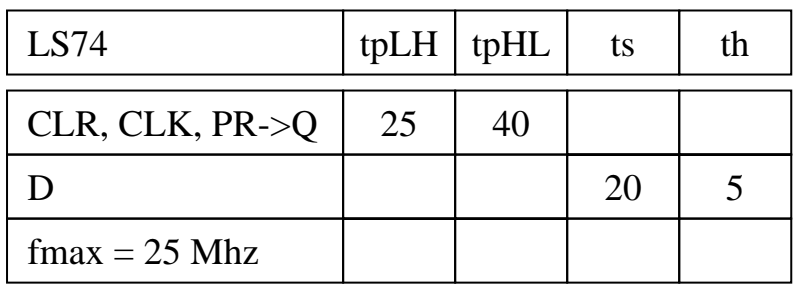

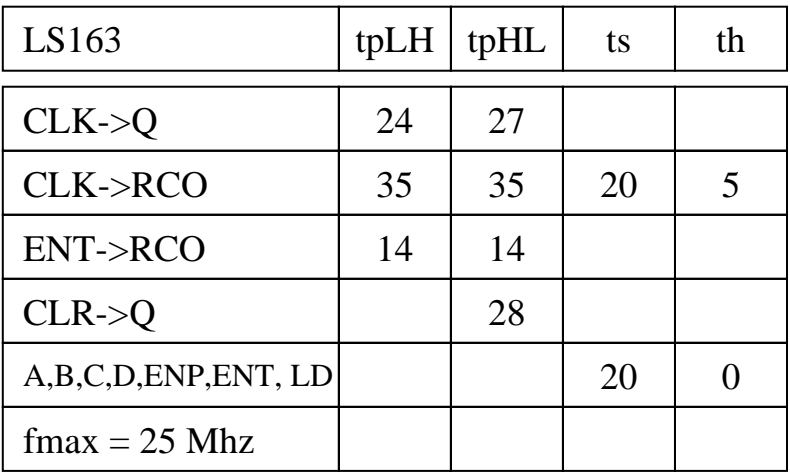

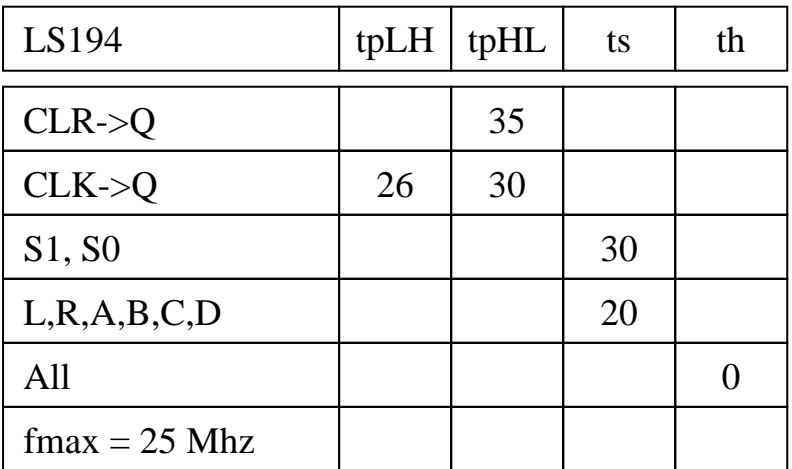

### Maximum CLK frequency

 $\bullet$ We must satisfy setup time for all f/f inputs (we will consider only D2, S0, RIN as examples)

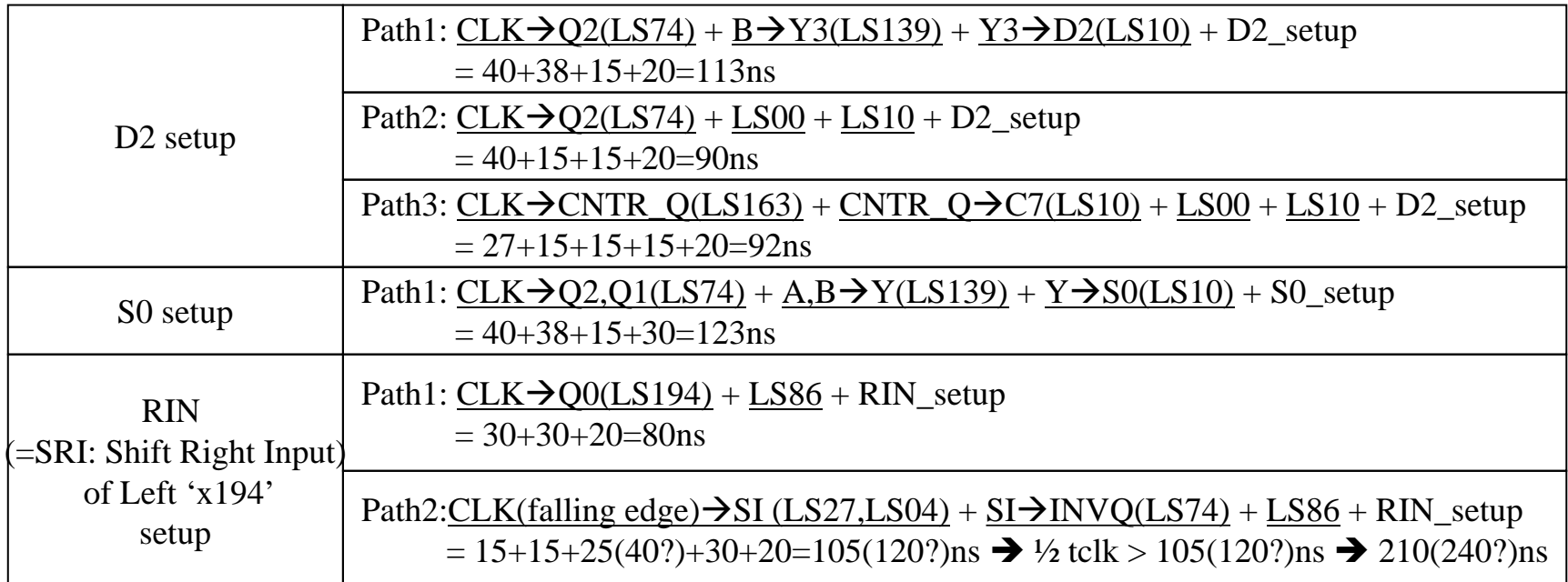

Max clk frequency  $= 1/210$ ns  $= 4.8$ Mhz

If we use the pure maximum value approach,

Max clk frequency  $= 1/240$ ns  $= 4.2$ Mhz

#### Setup and Hold time specifications on START

•  $t_{\rm s}$  for START START

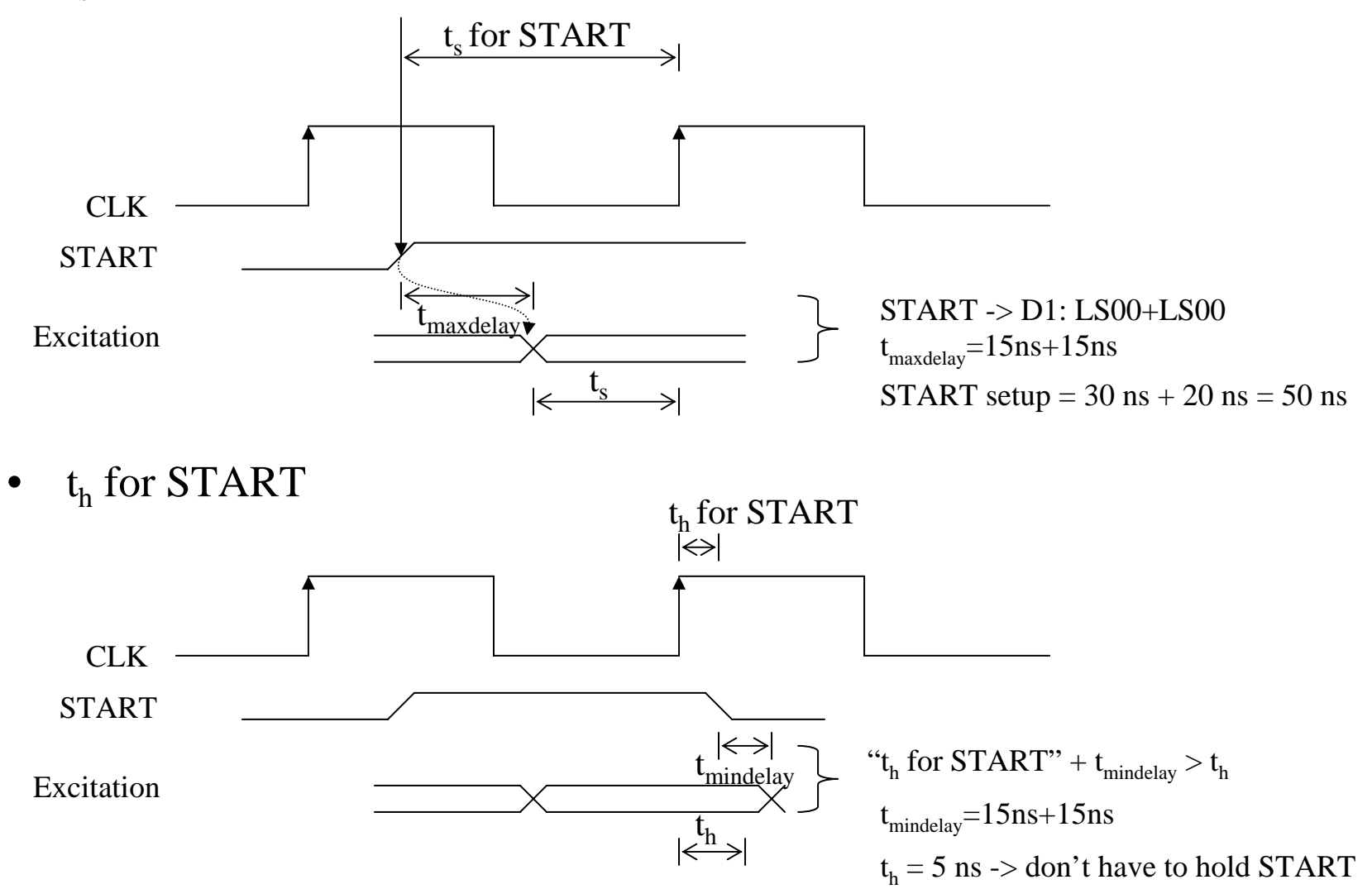

### Problem Statement

• Design 74x166 – 8 bit parallel-in, serial-out shift register with enable

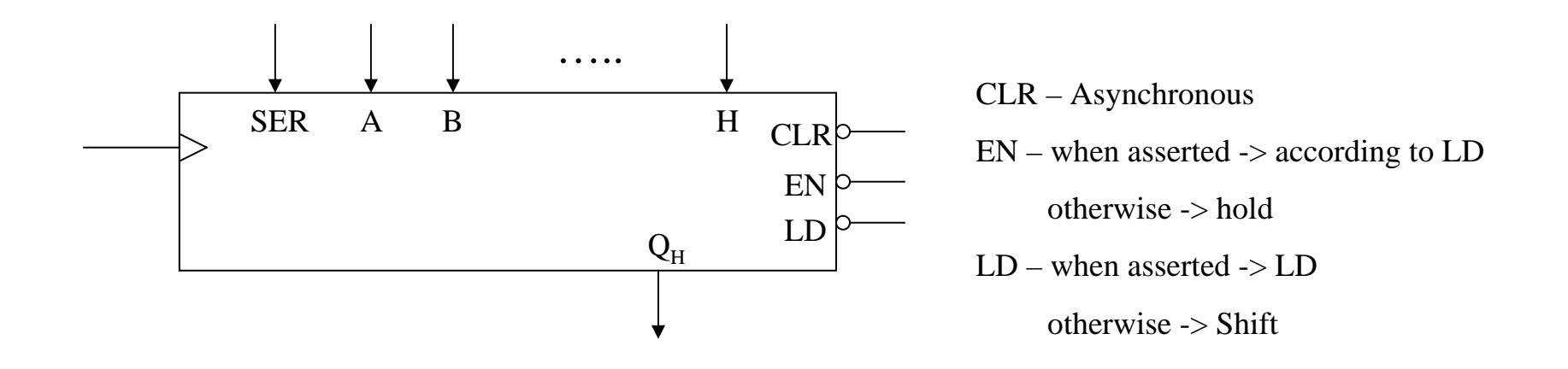

# Step 1: State/Output Table

 $\bullet$  A state table (or diagram) isn't very helpful since LD can take you from any state to any other -> messy!

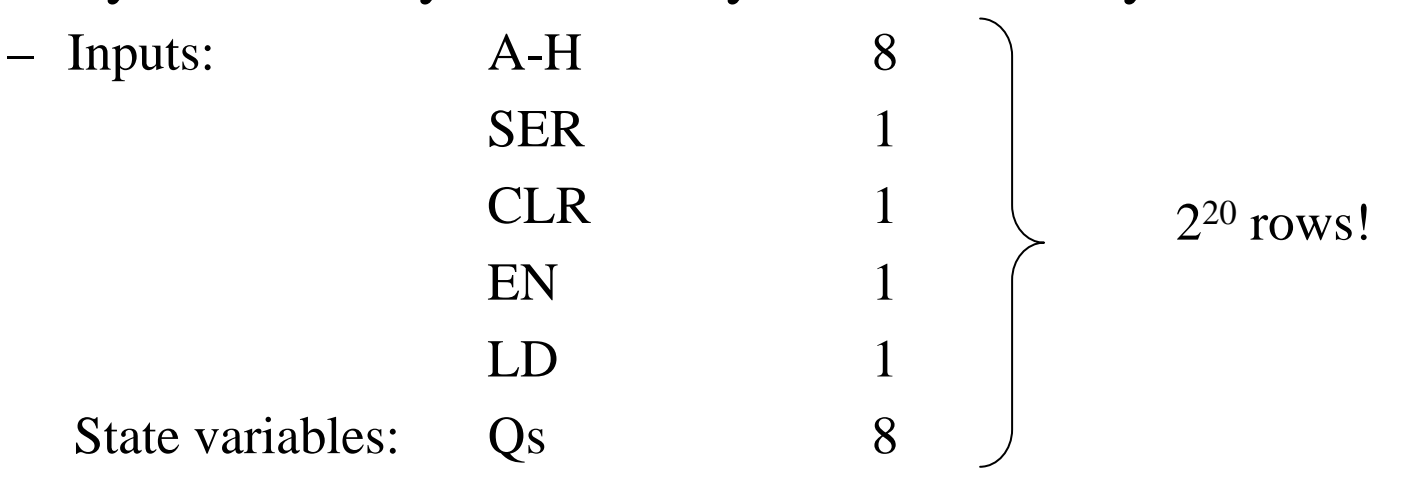

### Alternatives

- CLR asynchronous not needed
- EN take care in special way
	- initially assume always asserted
- Think 2 bits rather than 8 bits and then generalize
- Variables: SER, A, B, LD,  $Q_A$ ,  $Q_B \rightarrow$  still 2<sup>6</sup>=64 rows!  $\rightarrow$ "Variable Entered Table"

### Variable-Entered Table

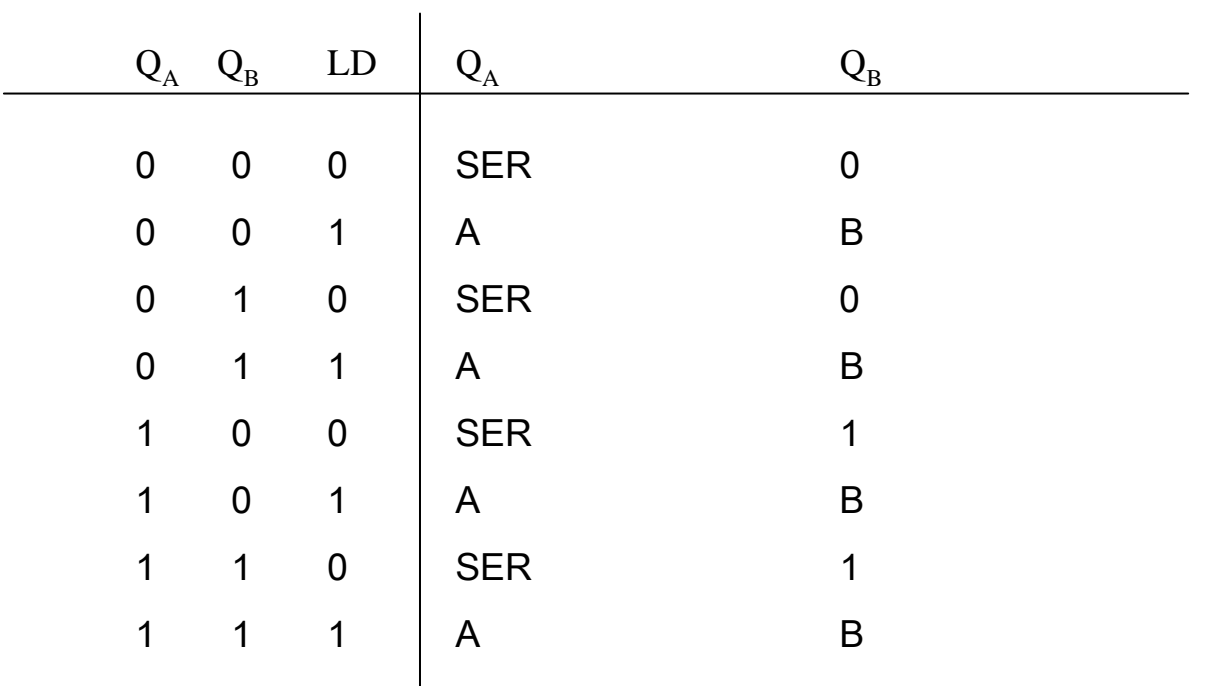

# Steps 2-6

- $\bullet$ Step 2: state minimization – not relevant
- $\bullet$ Step 3: state assignment – not relevant
- $\bullet$ Step 4: Transit/output table – we already have
- •Step 5: Choose f/f – D f/f
- $\bullet$ Step 6: Excitation table – same as transit table

# Steps 7-8: Excitation/Output Eqs. (Variable Entered Map)

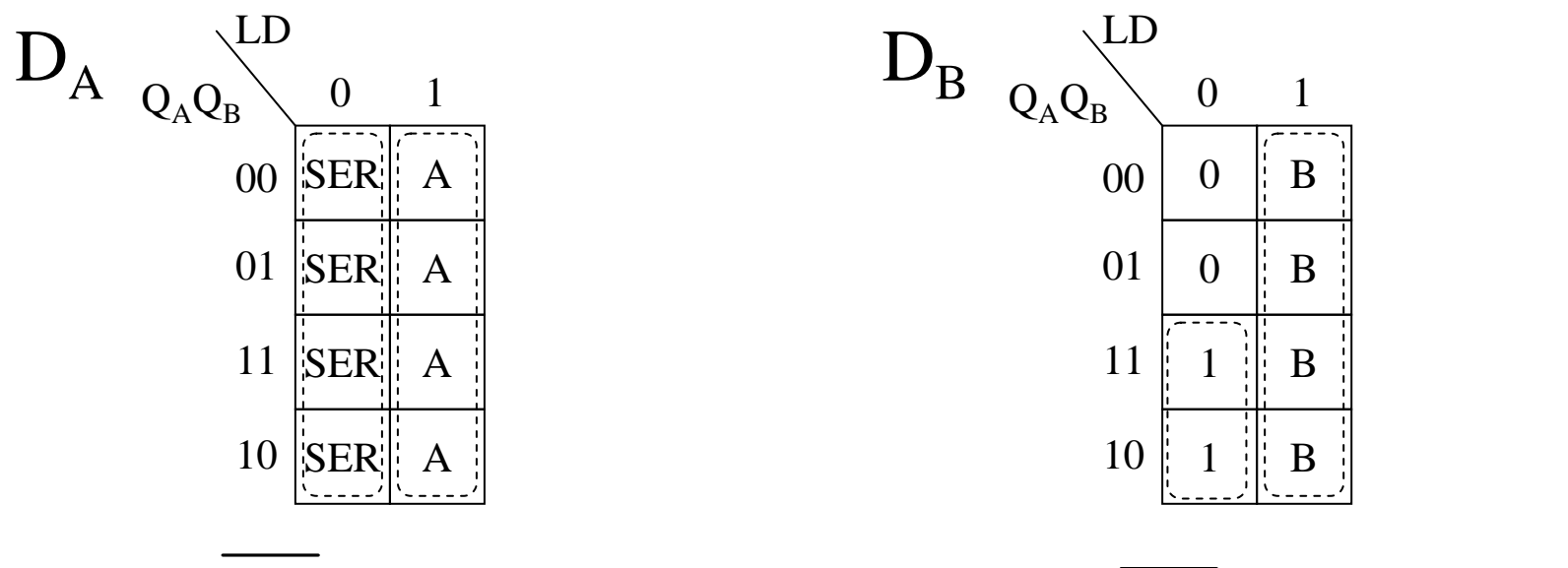

 $D_{A} = LD \cdot SER + LD \cdot A$ 

 $D_{\overline{B}}=$  $= L D \cdot Q_A + LD \cdot B$ 

#### Steps 9: Logic Diagram

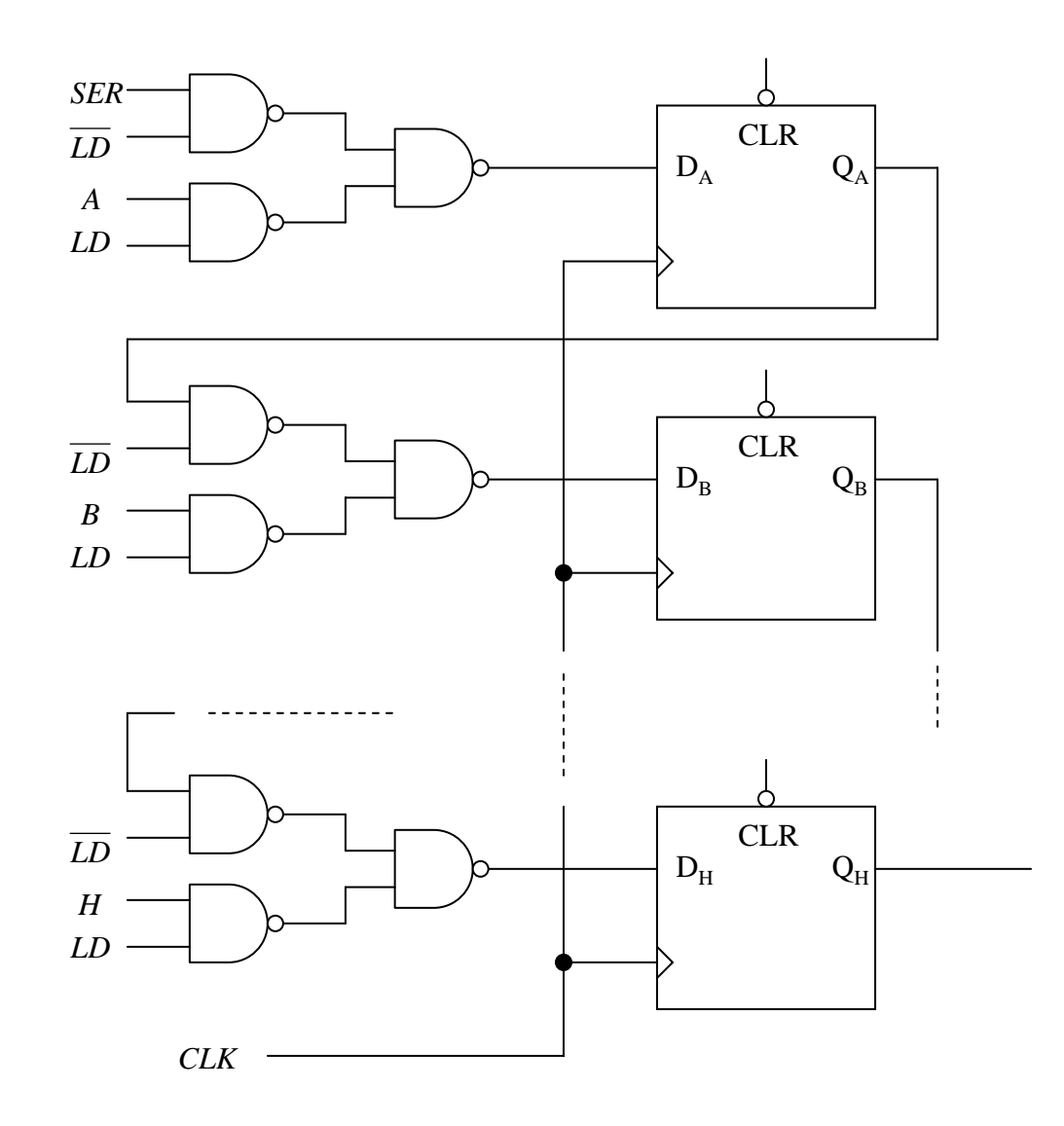

#### Steps 9: Logic Diagram

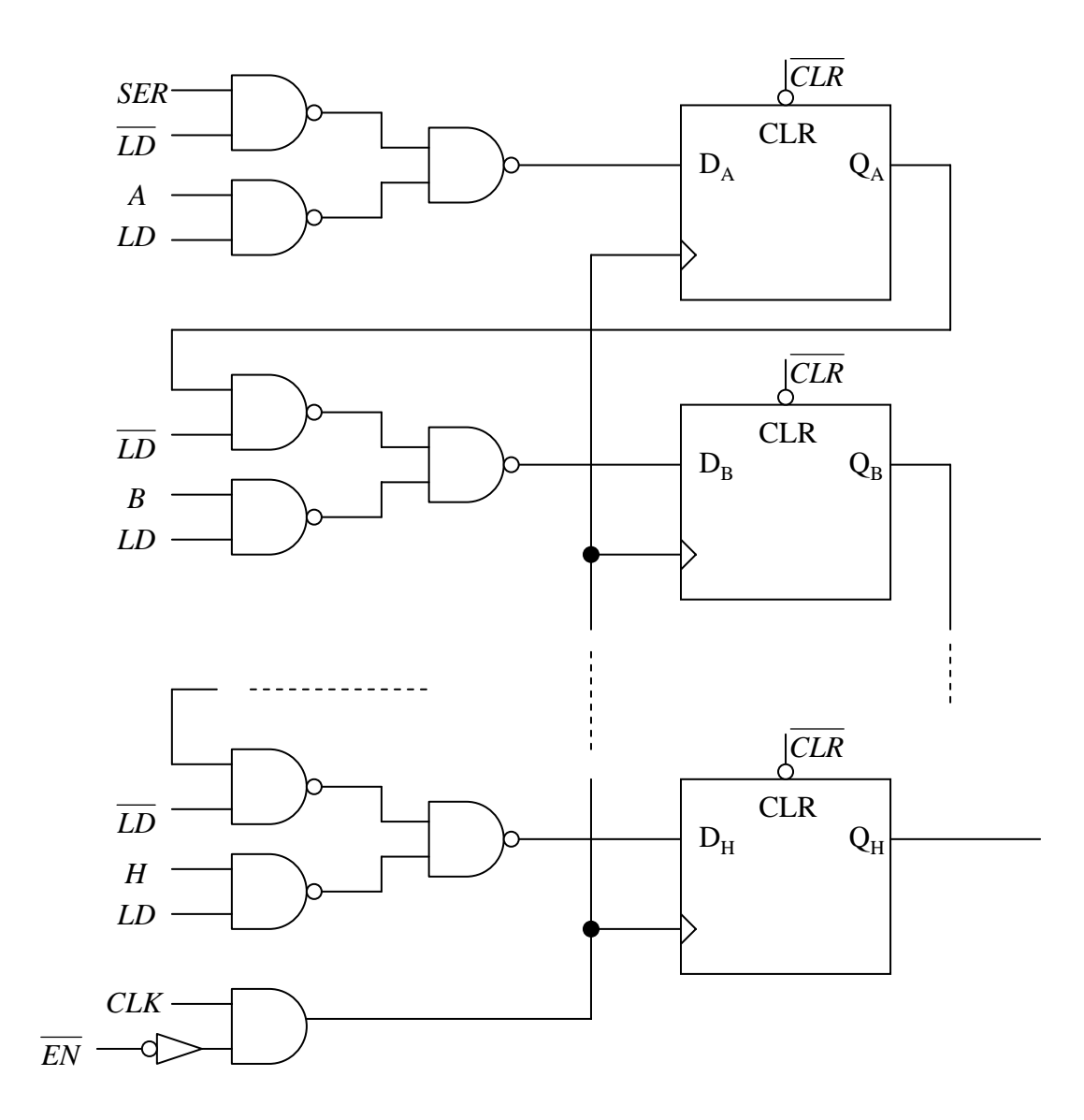

#### Remind (General Sequential Circuit Structure)

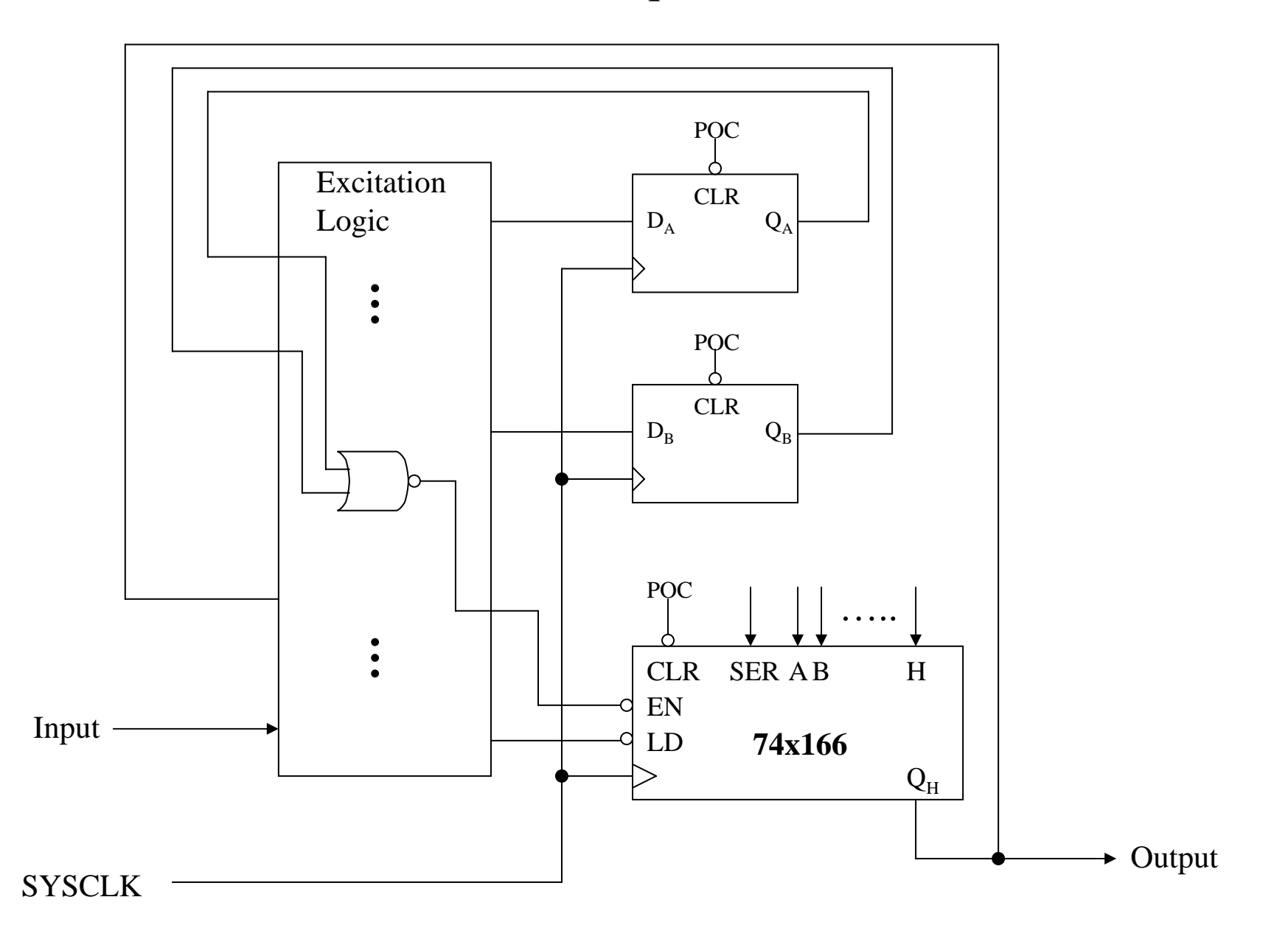

#### Remind (General Sequential Circuit Timing)

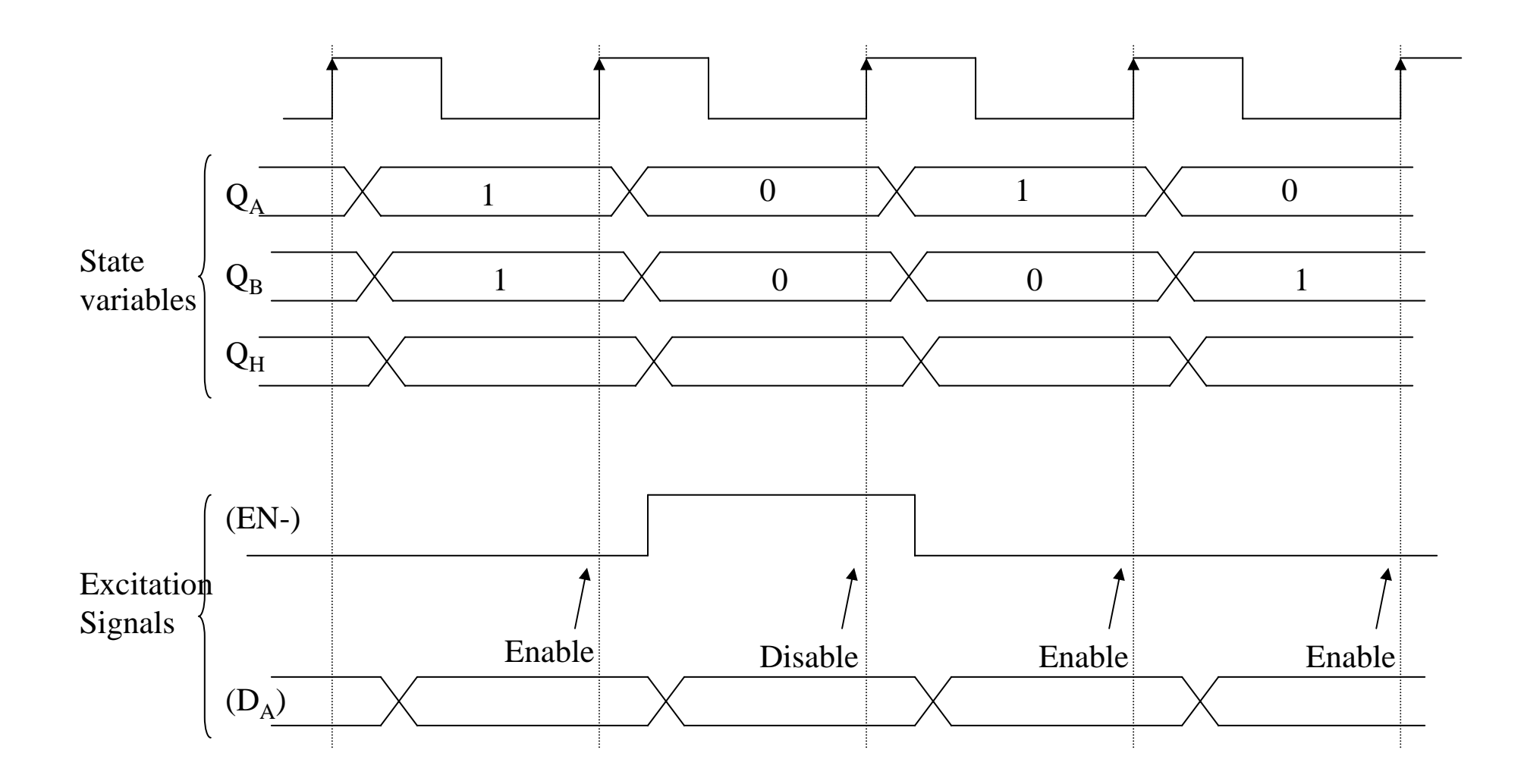

#### Gating the CLK

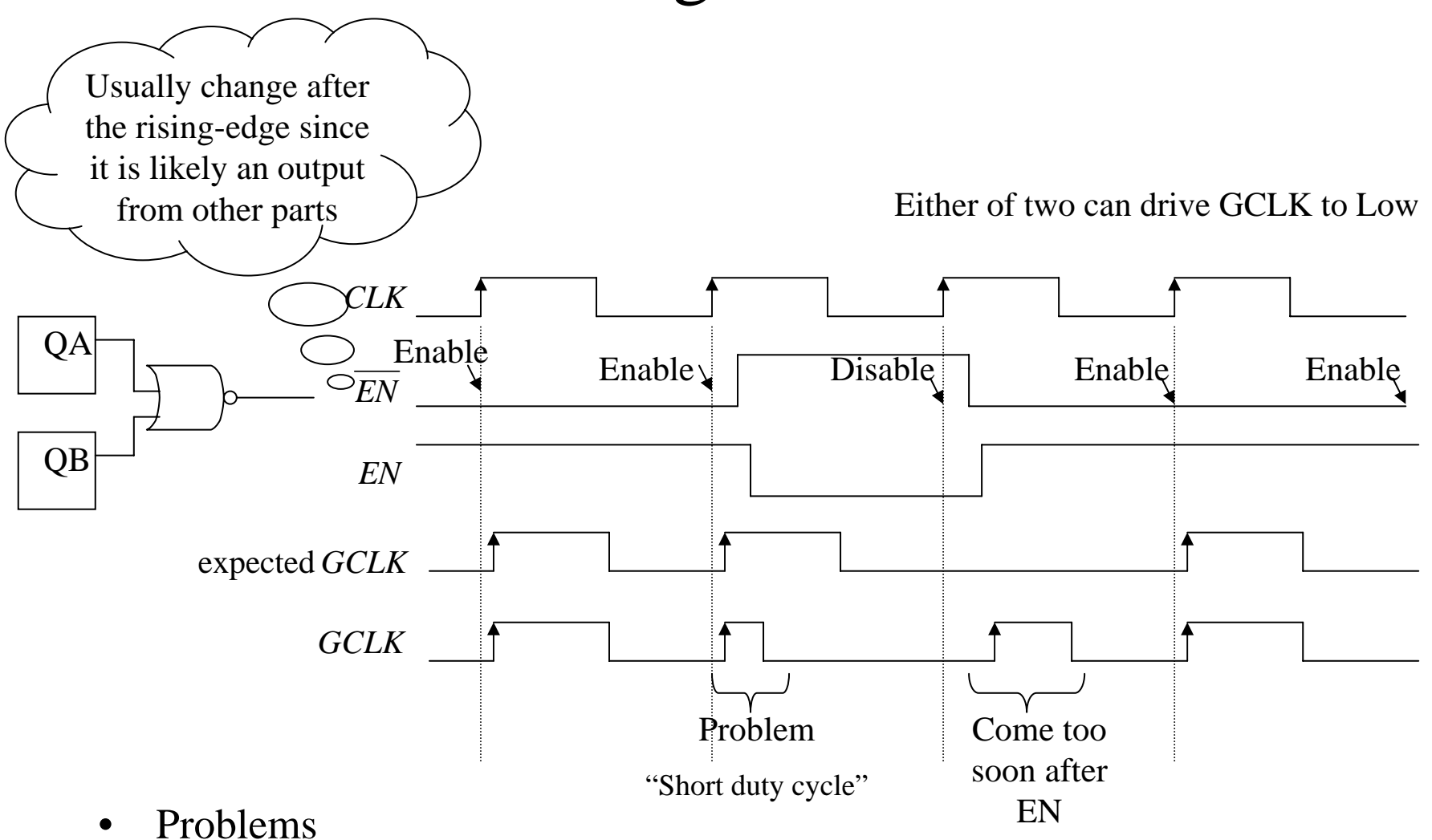

- - –Short GCLK pulse – dependent on delay
	- –Comes too soon (or late) after asserting enable

# Different approach to holding

- • Delay in CLK line is not good design practice
	- Puts in CLK skew
	- All f/f CLKs don't triggered at same time  $\rightarrow$  eliminates the good points to use synchronous design (we can ignore a lot of difficult timing issues)
- •Desired: "Synchronous function-enable input"
	- EN should sampled along with data at CLK edge

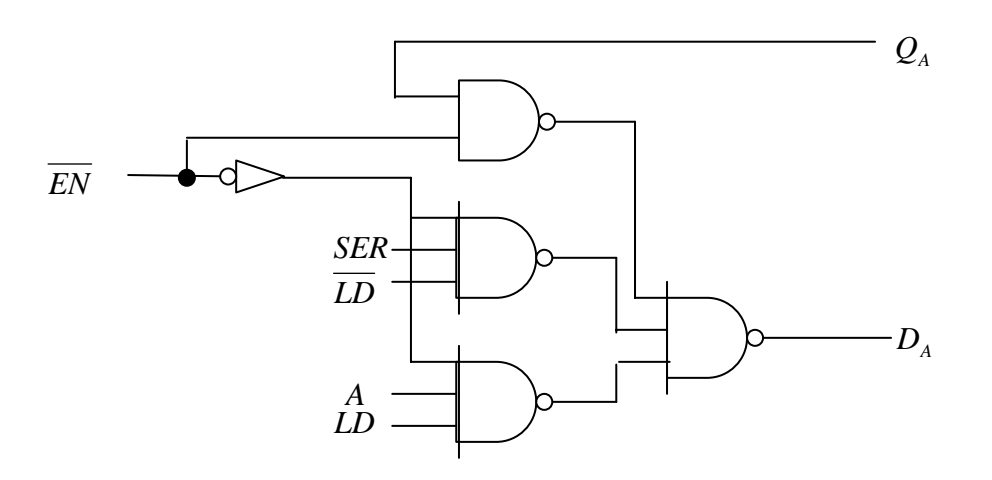

### Clock Skew

- • Clock skew: difference between arrival times of CLK at different devices
- $\bullet$  Caused by
	- Gating in the CLK line
	- Delay along long lines (1ns/ft speed of light) CAD serial routing

### Clock Skew

- • Problem
	- $-$  If t<sub>sk</sub> too long CLK edge get to B f/f after  $D_B$  changes  $\Rightarrow$  Wrong operations
	- $-$  In general hold time on  $D_B$  can be violated

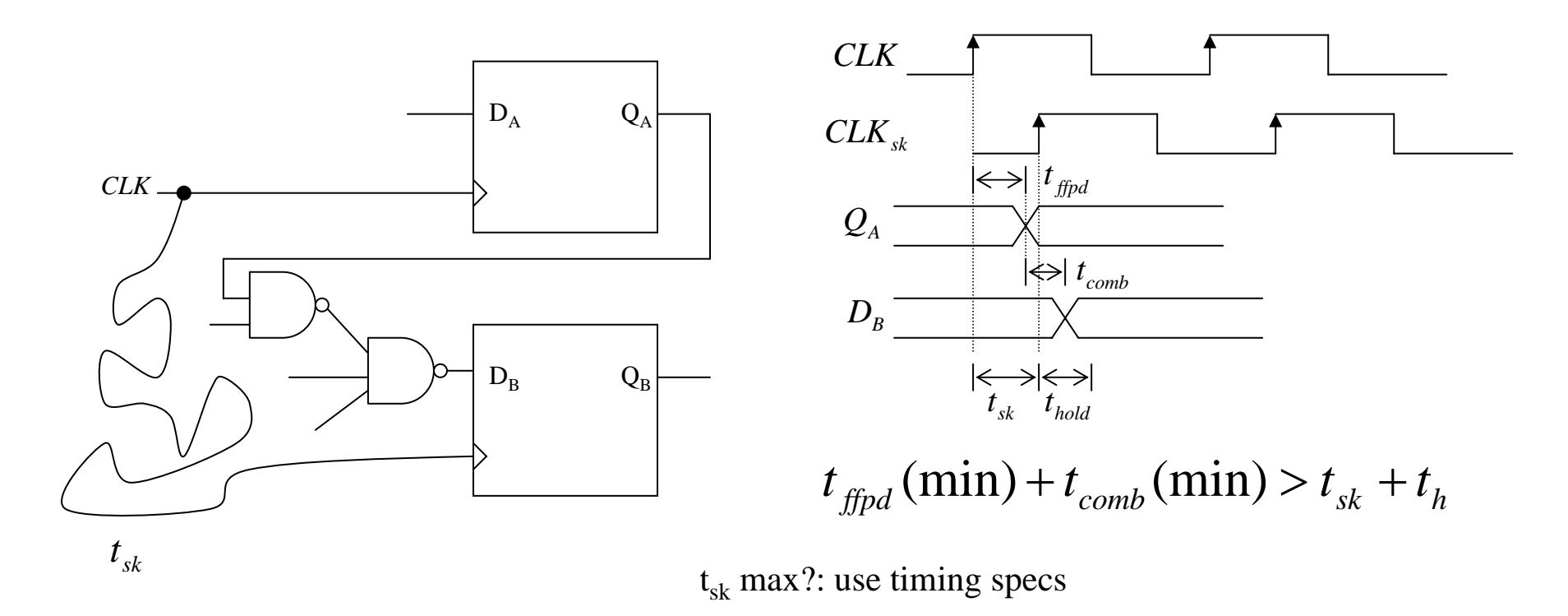

 $x74 (25ns) + x00 (9ns) + x10 (9ns) - x74hold (5ns) = 38ns$